## Declarative 3D

Achieve seemless integration between SwiftUI and 3D

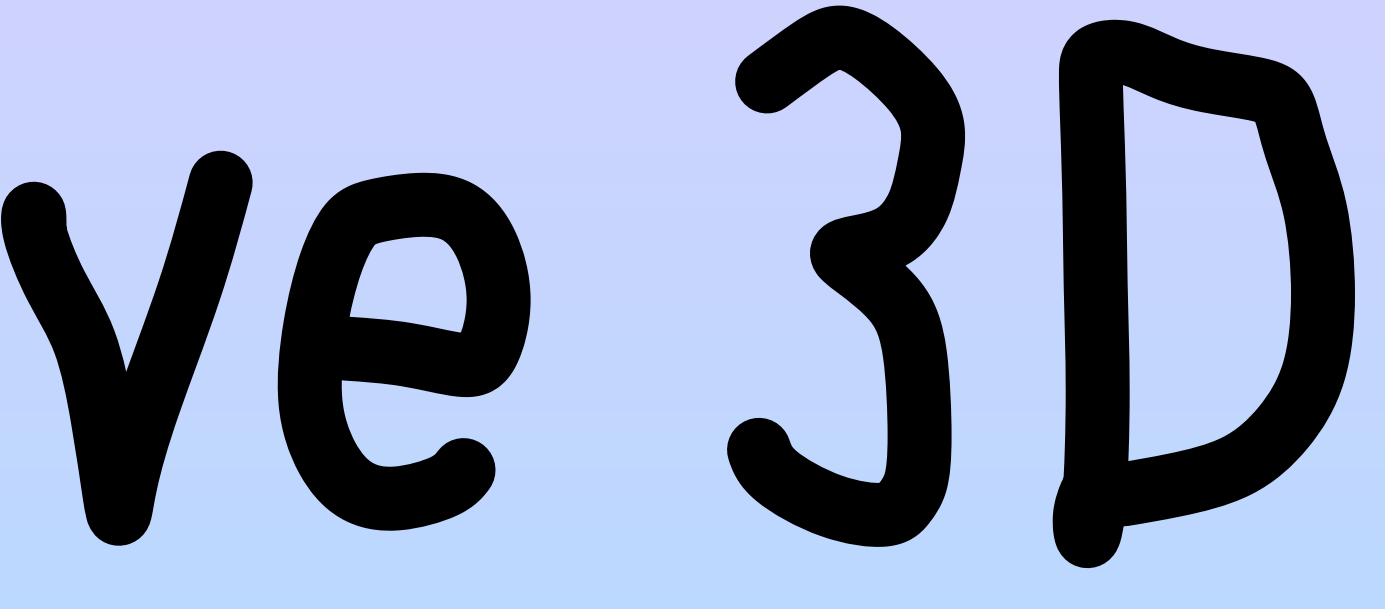

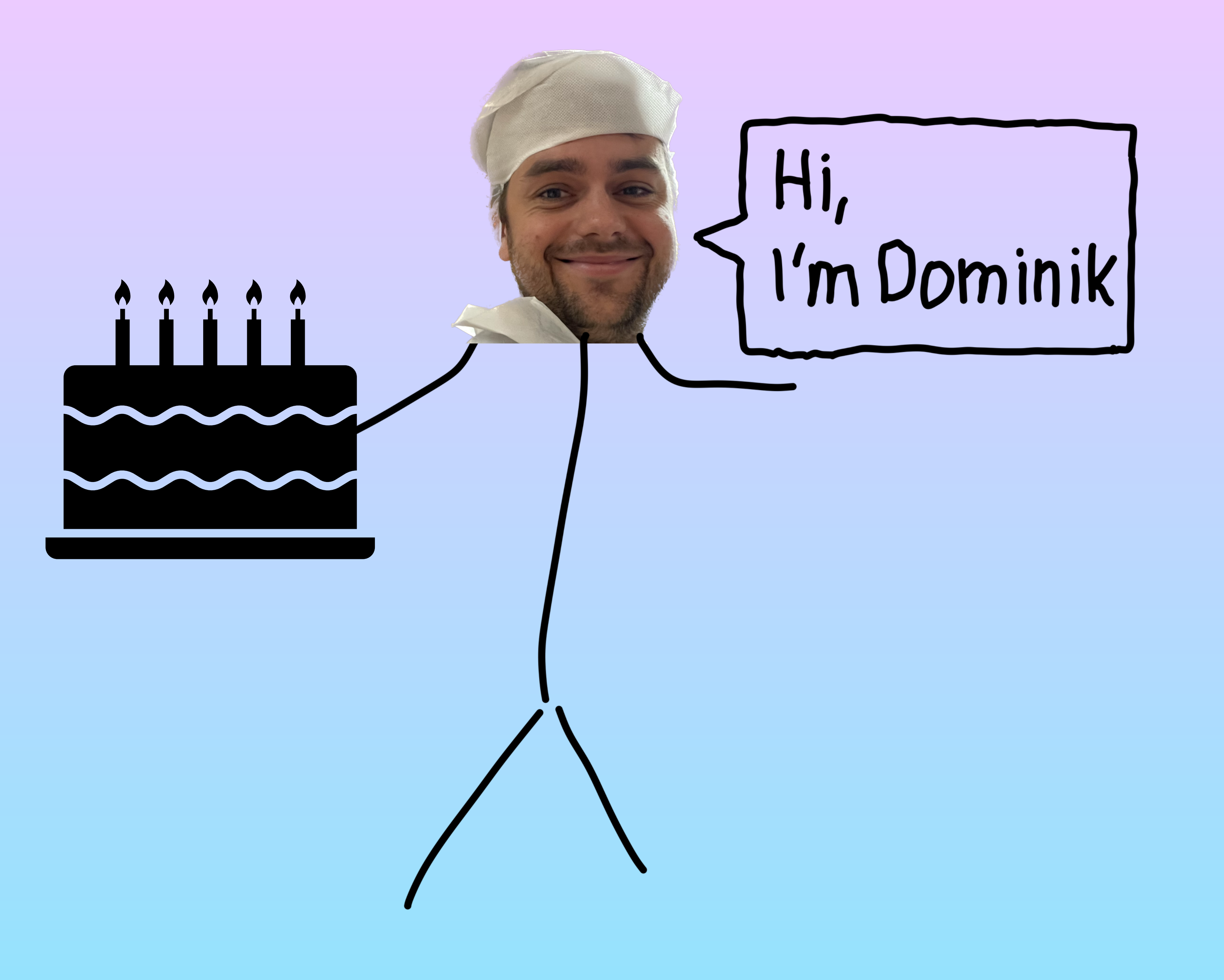

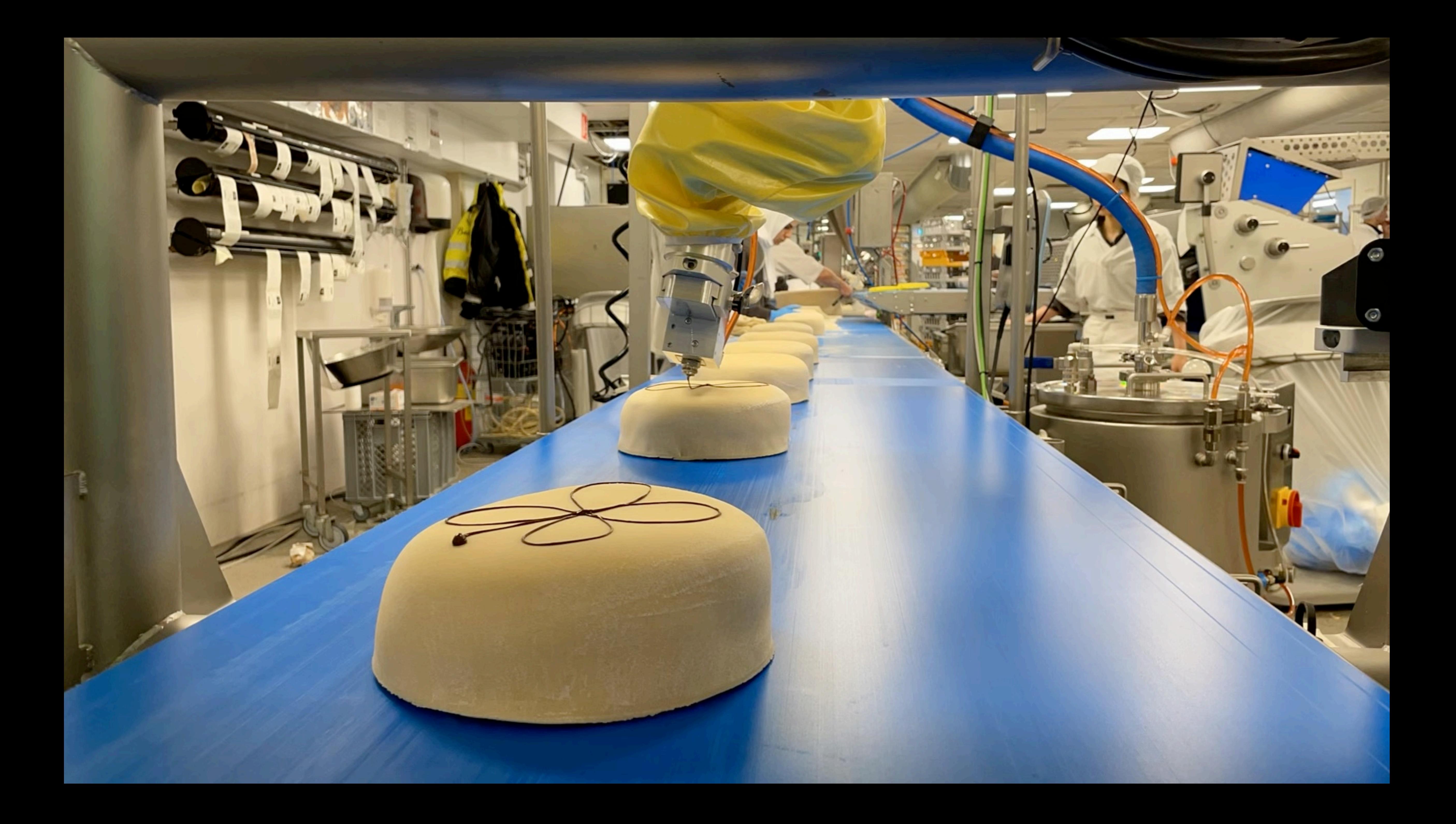

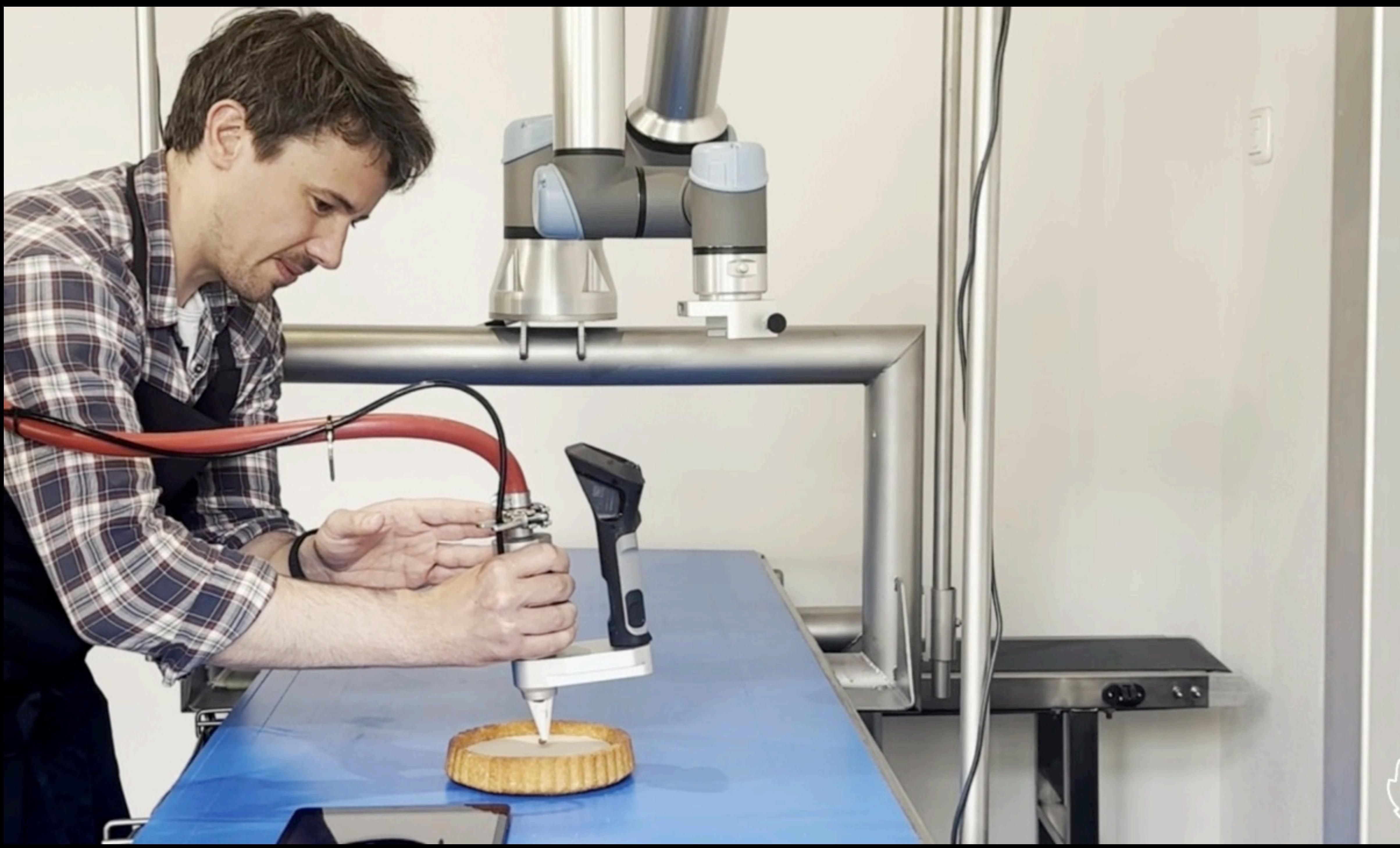

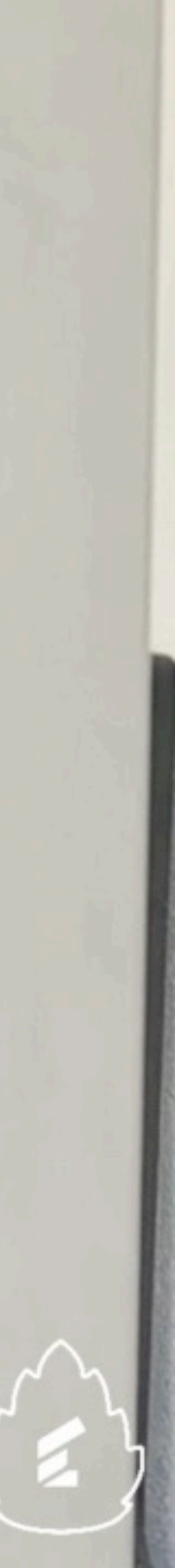

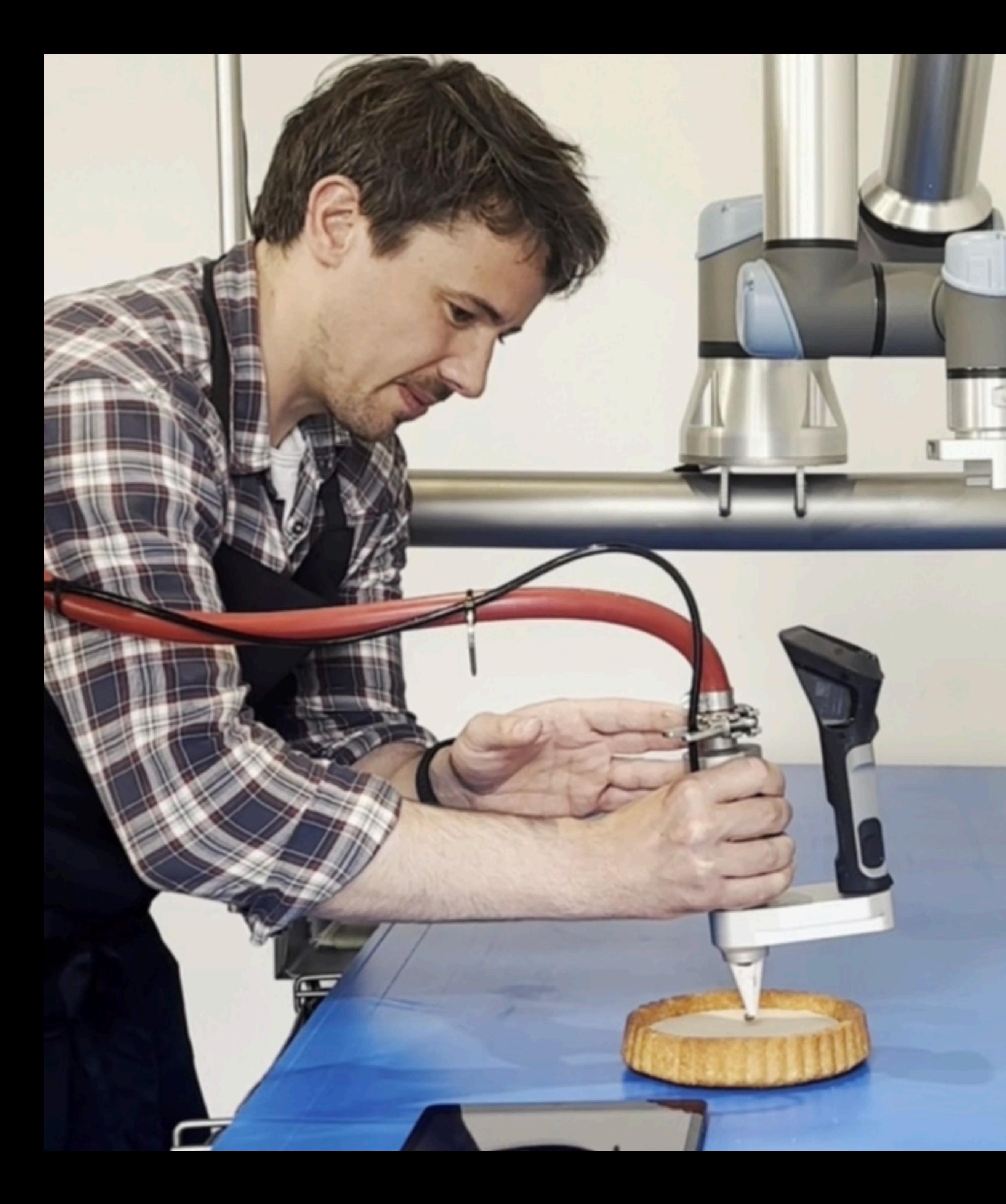

## Motiontracking

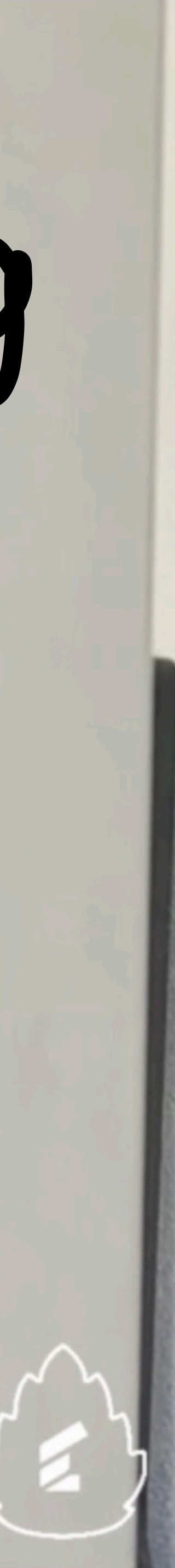

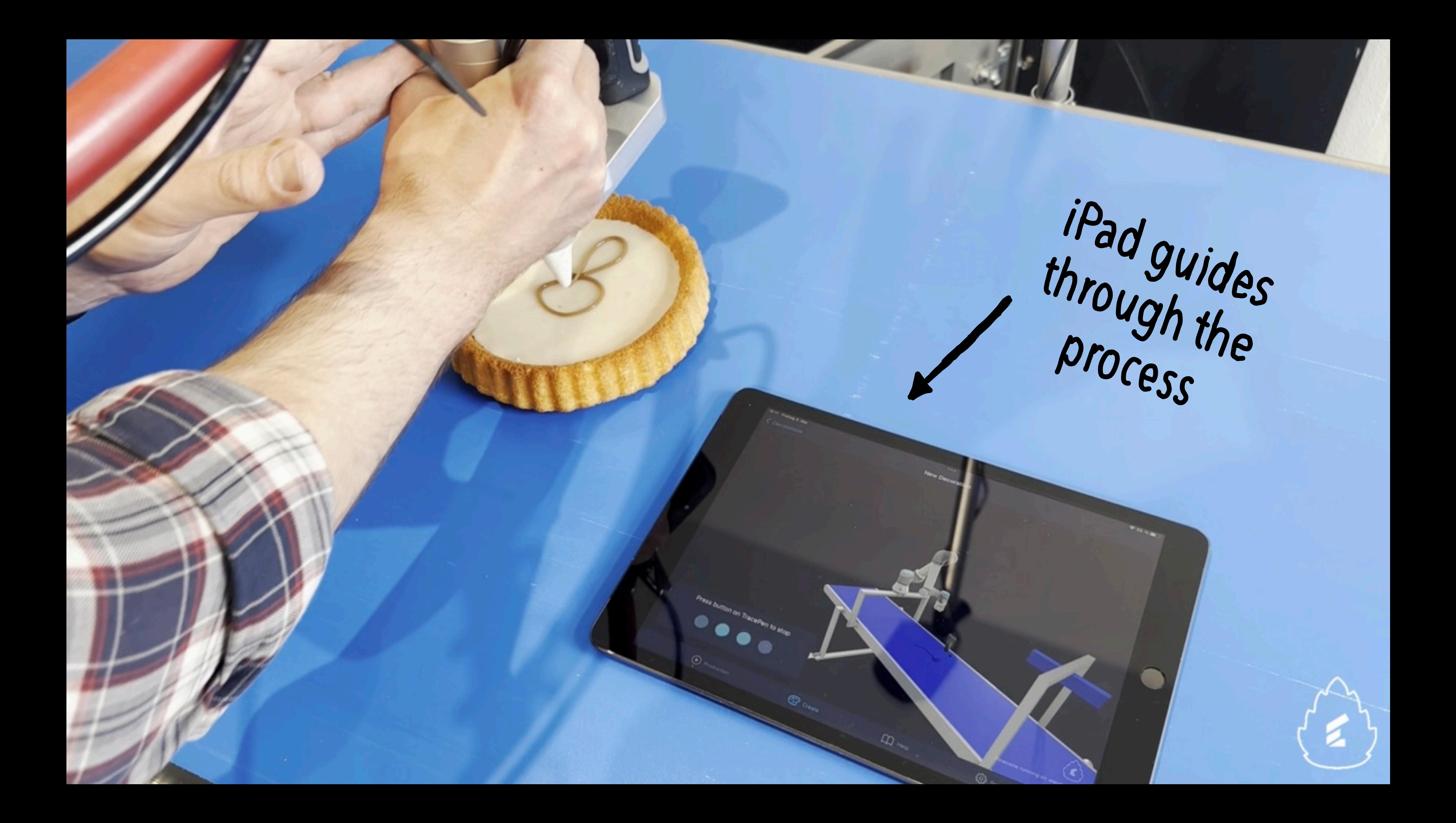

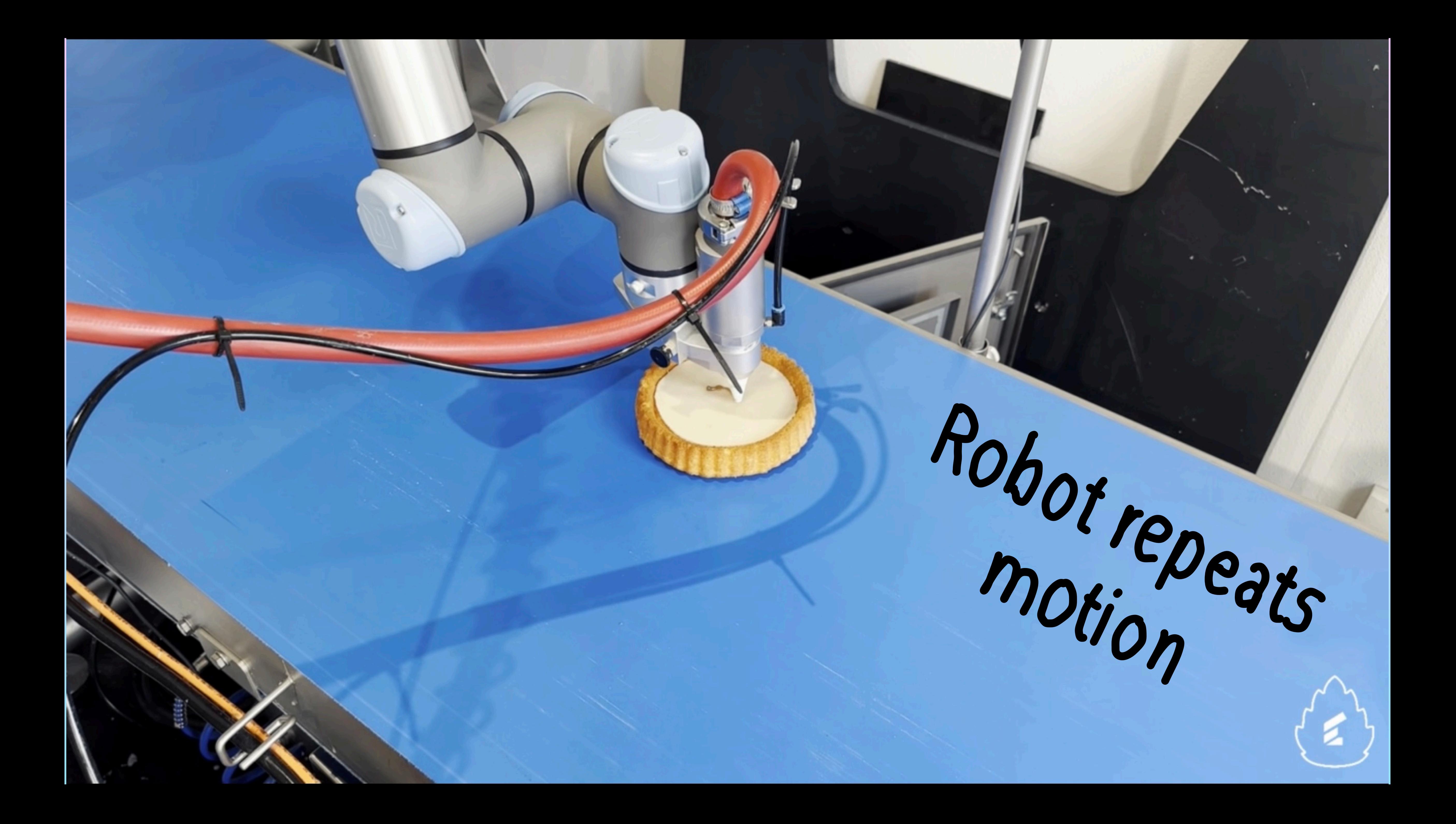

11:53 Mon 4. Sep

 $\langle$  Back

## 3D Visualisation

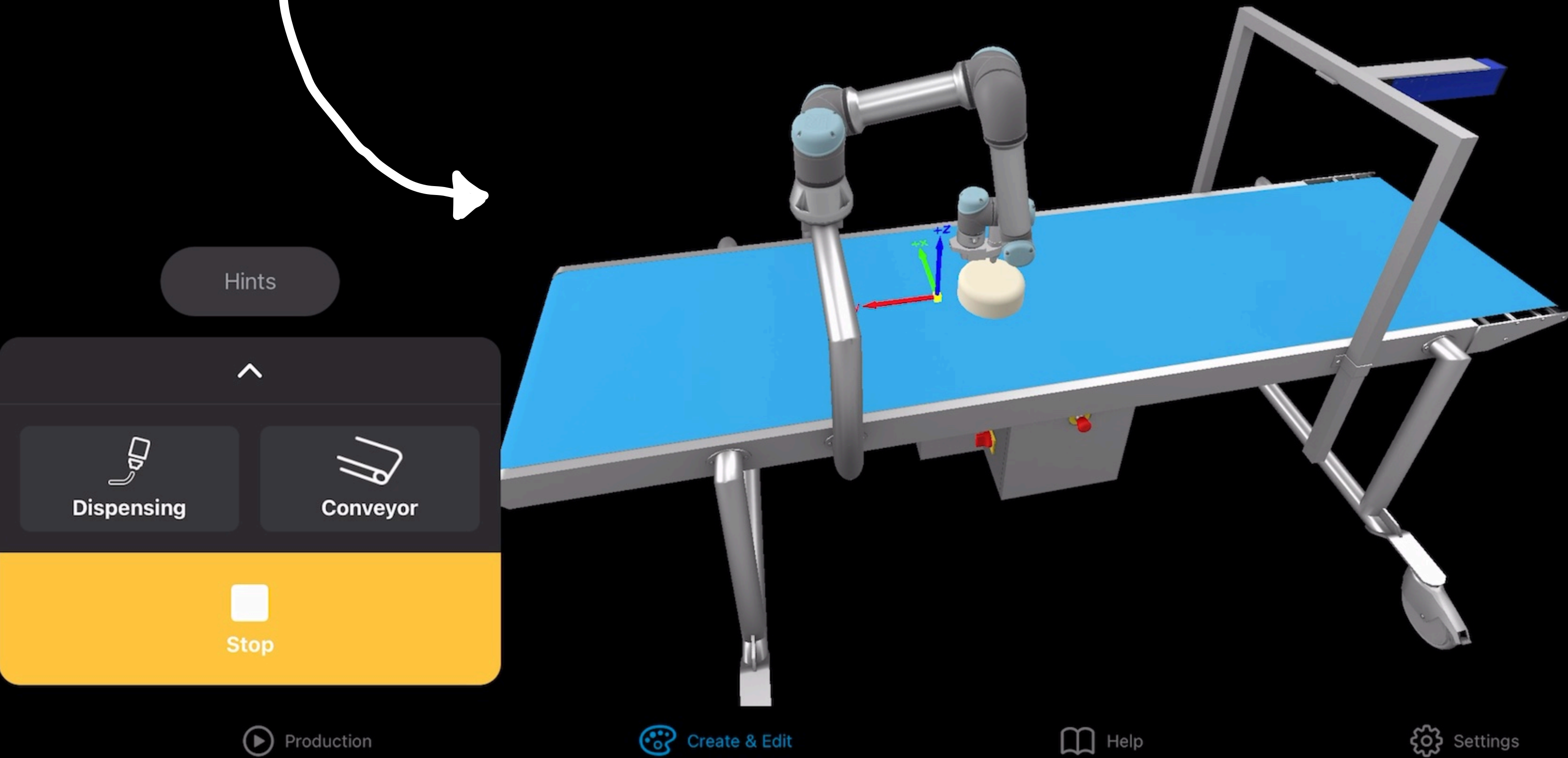

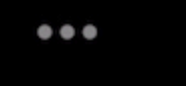

Flower  $\sim$ 

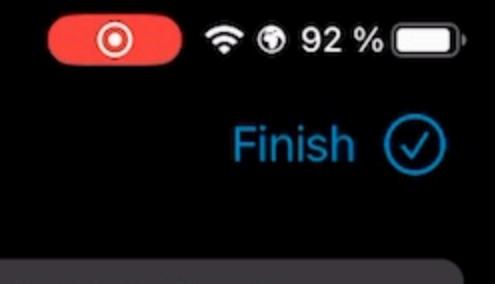

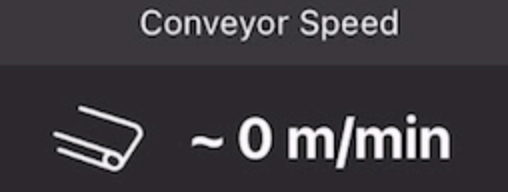

## We started simple

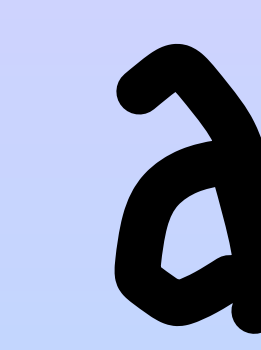

## turned it quickly into a mess

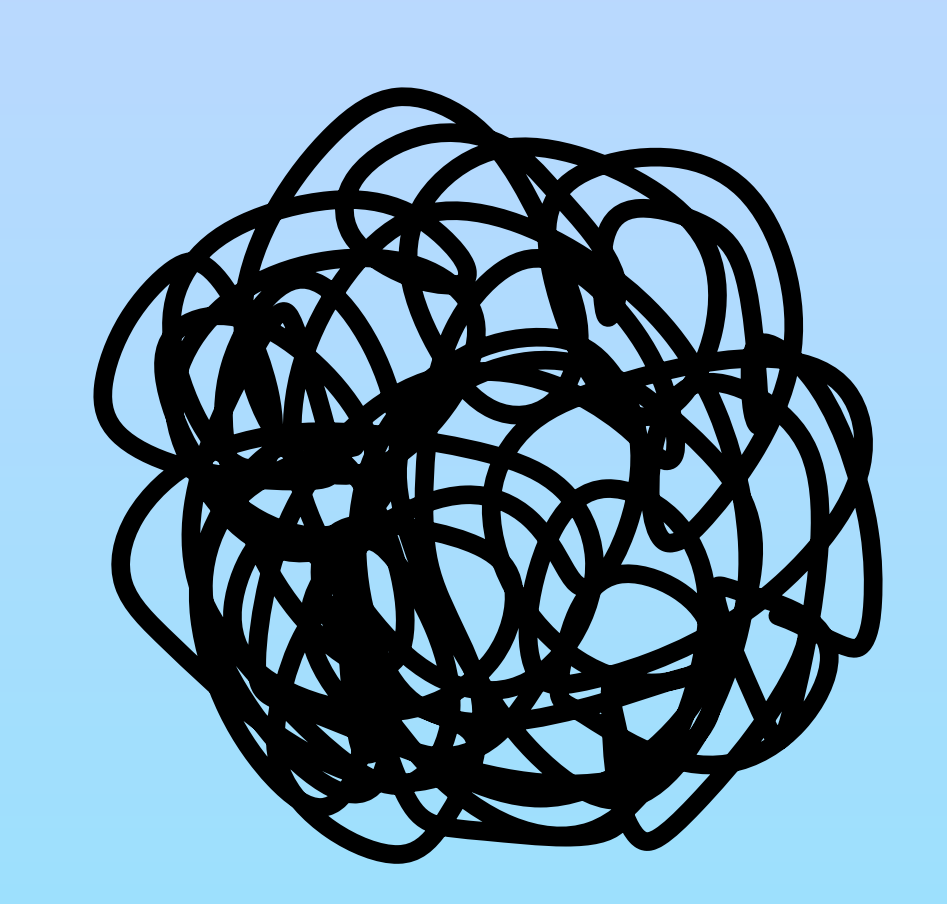

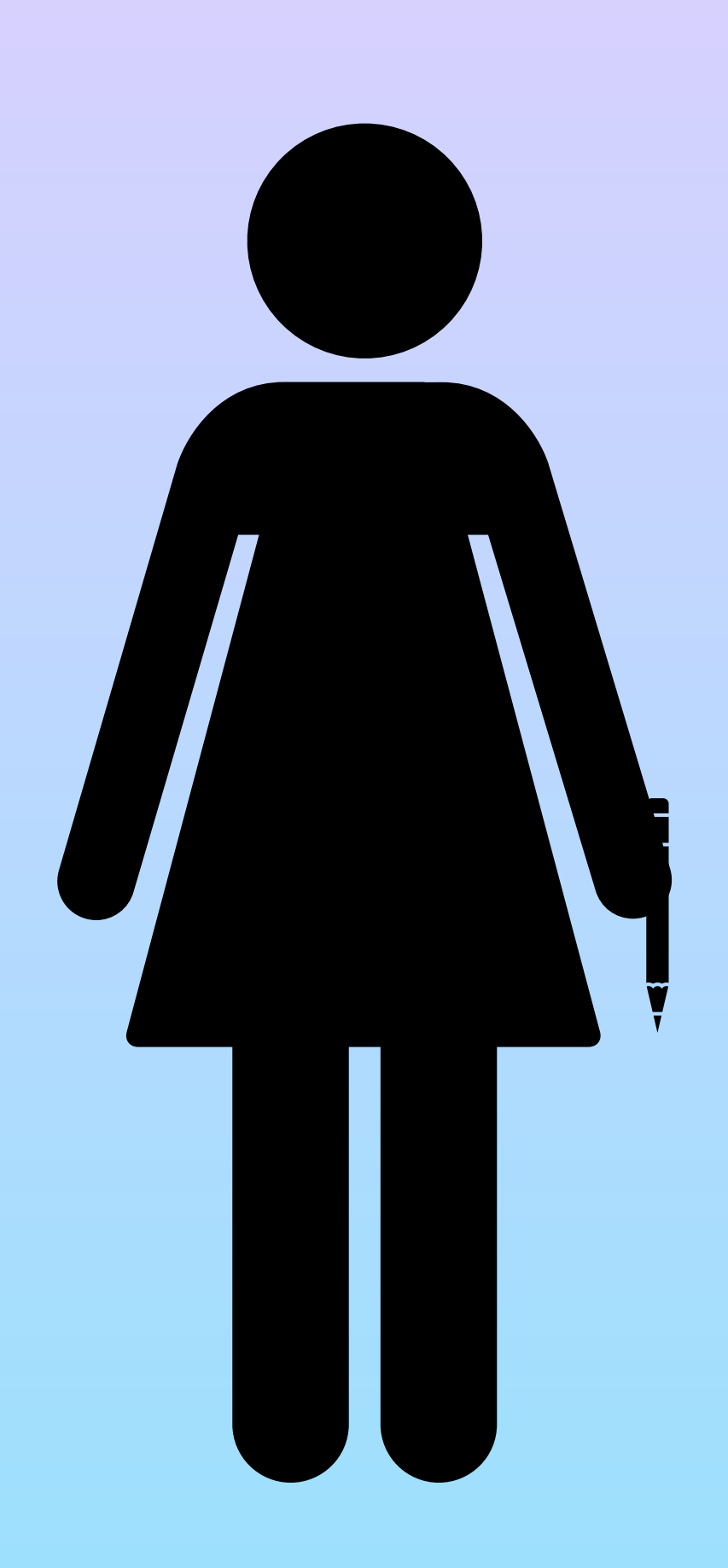

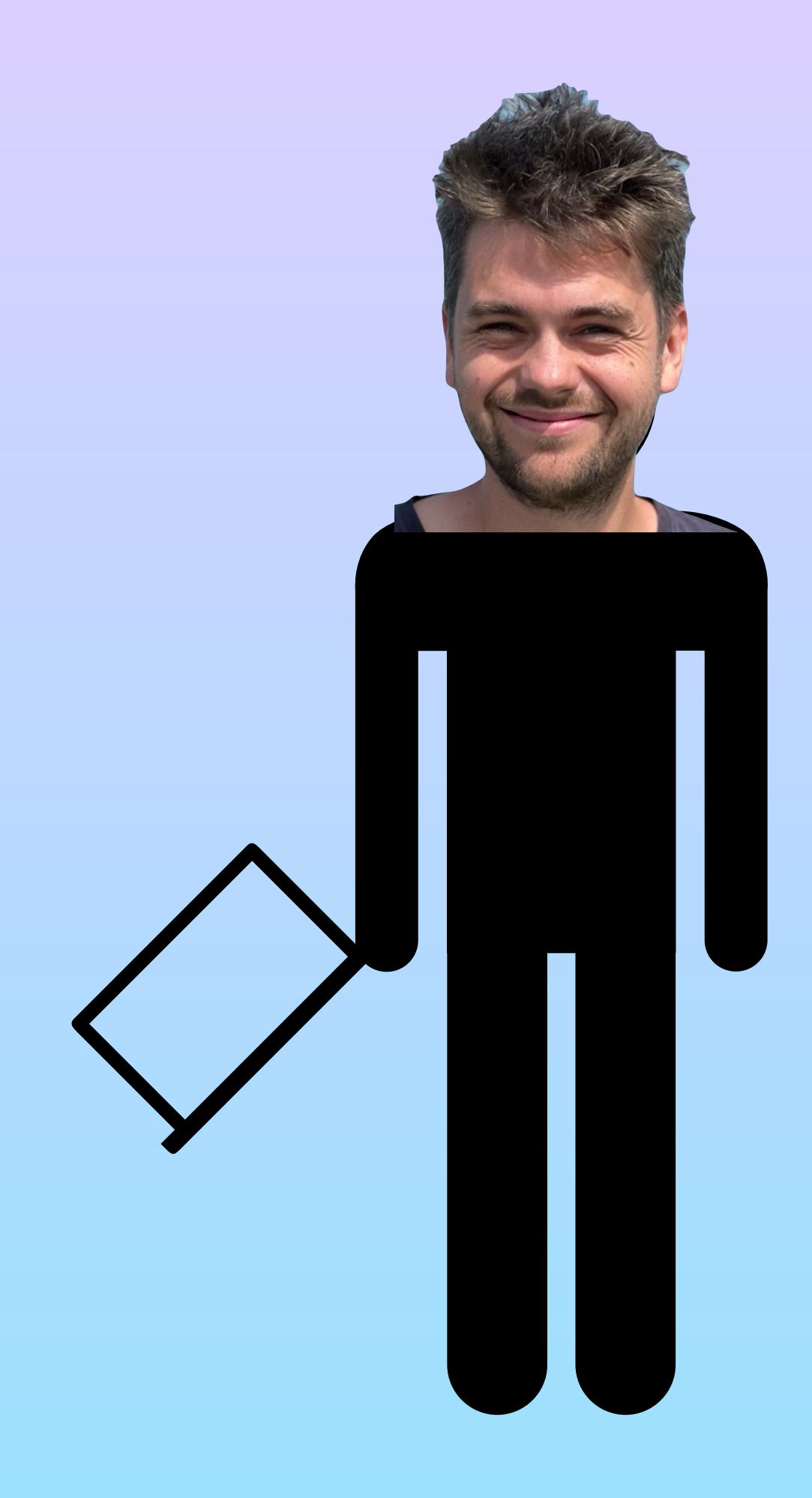

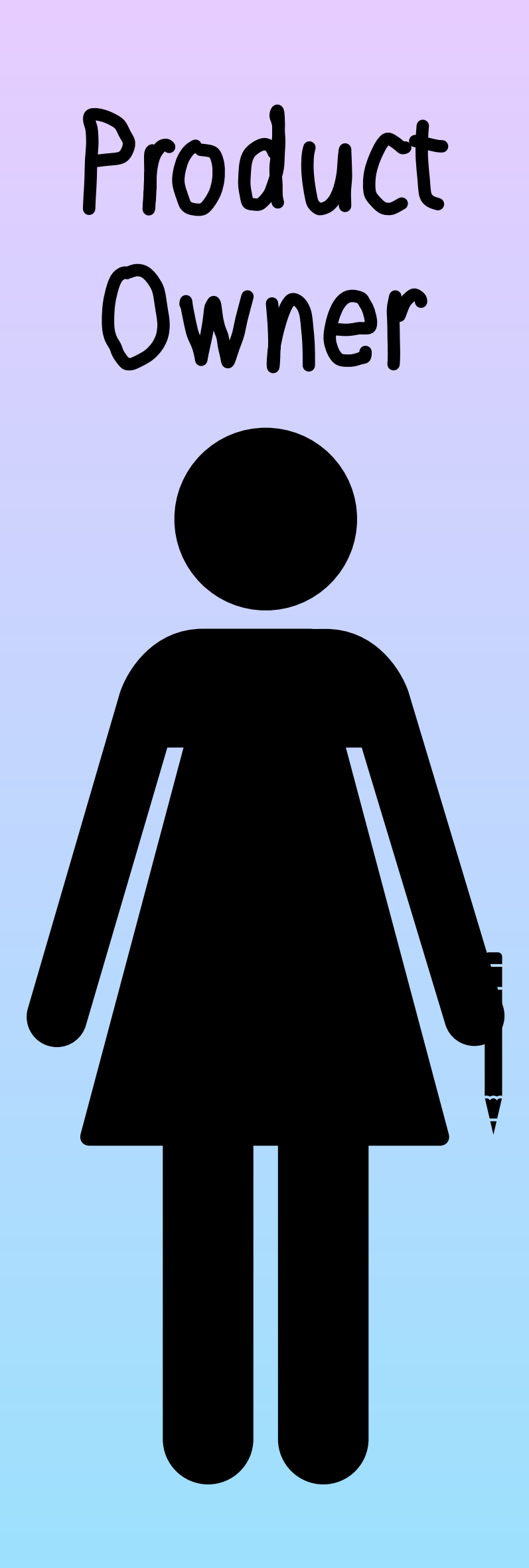

## Mastermind Engineer

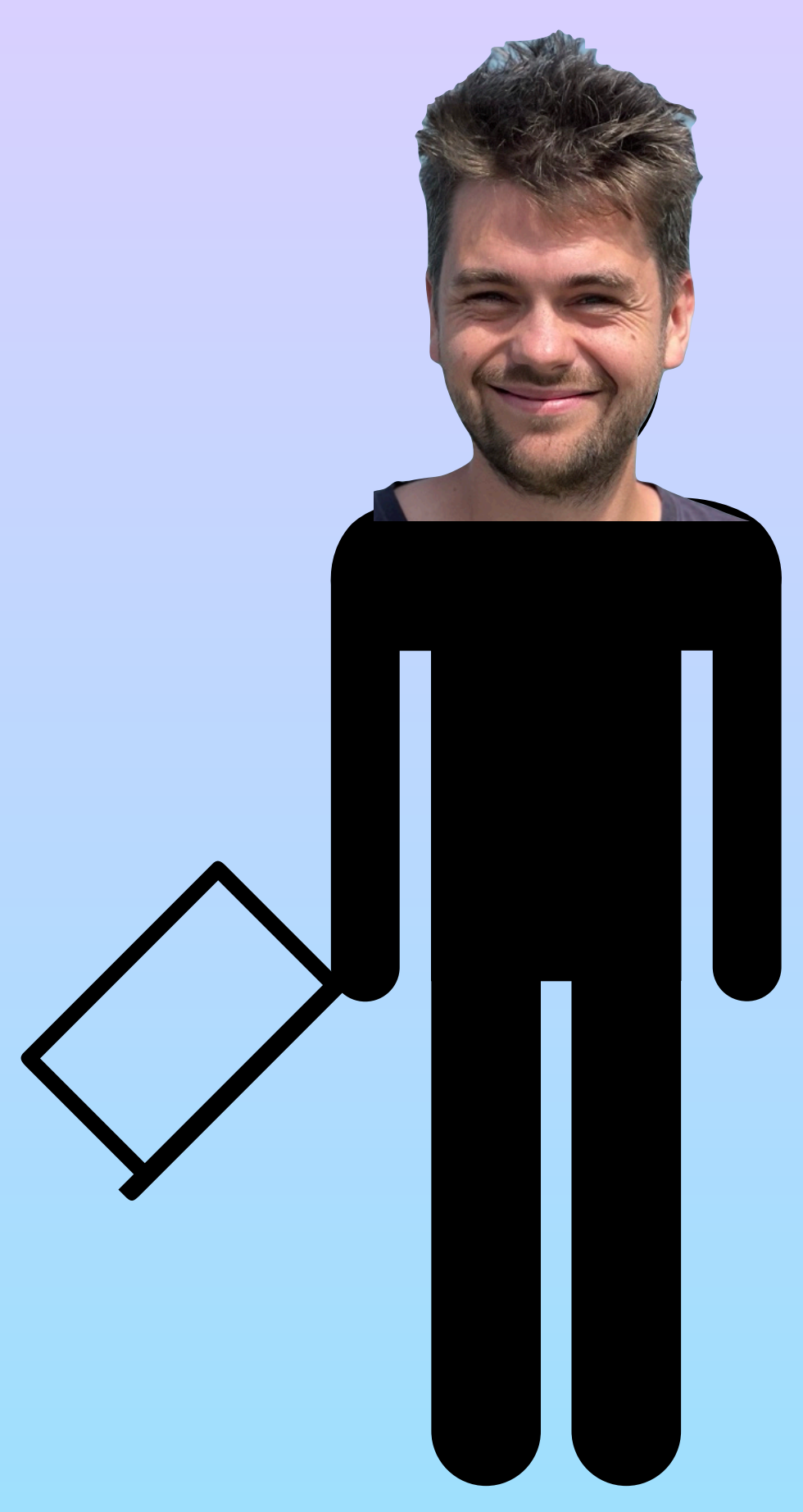

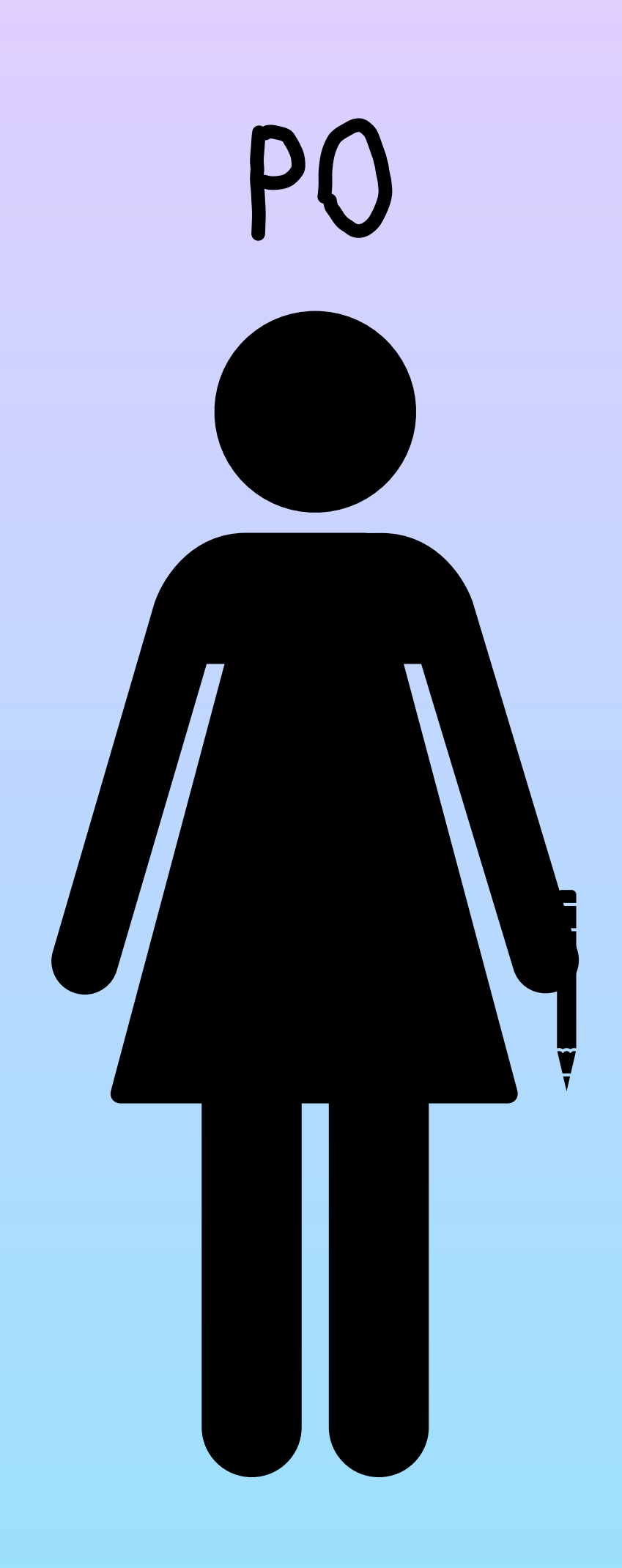

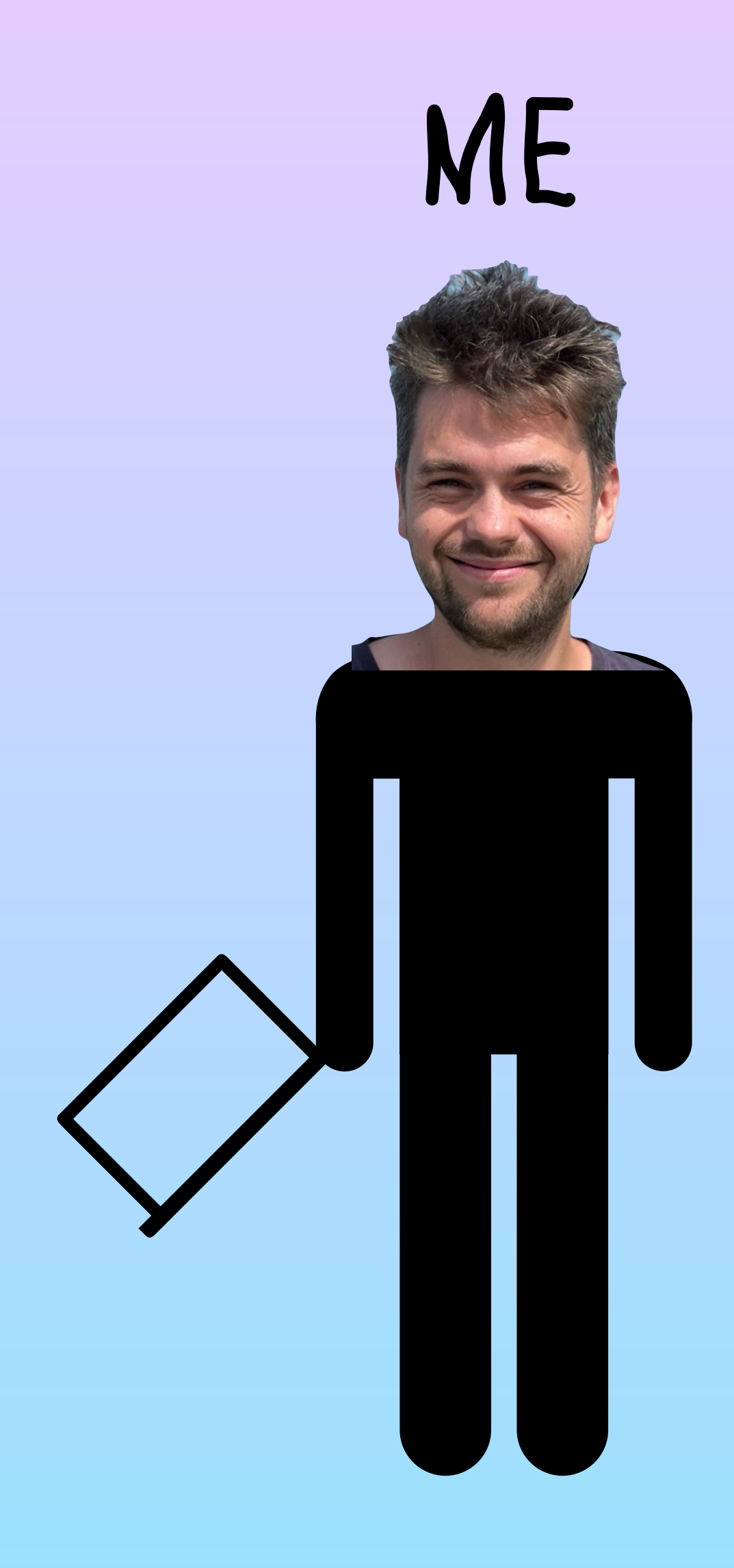

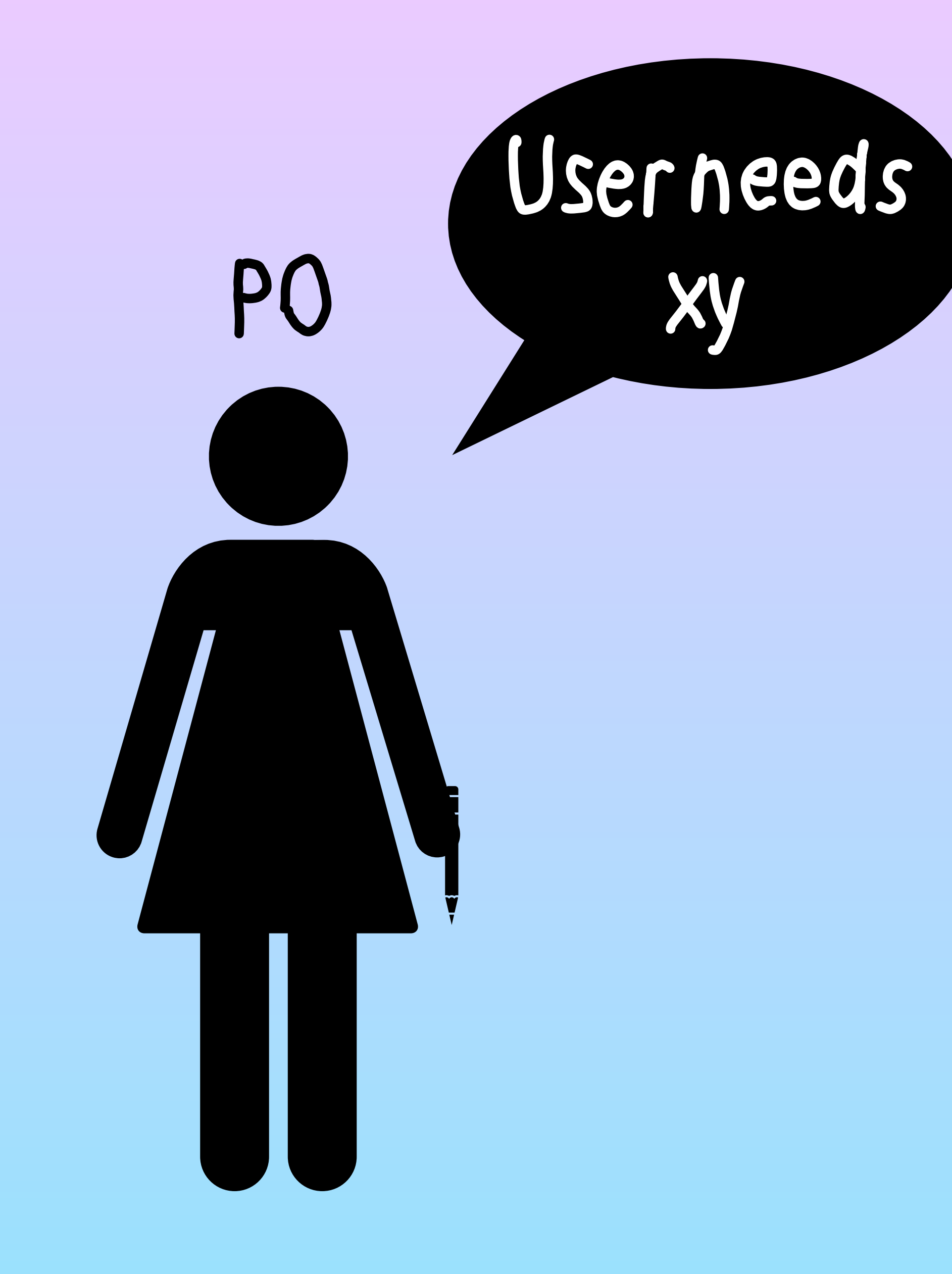

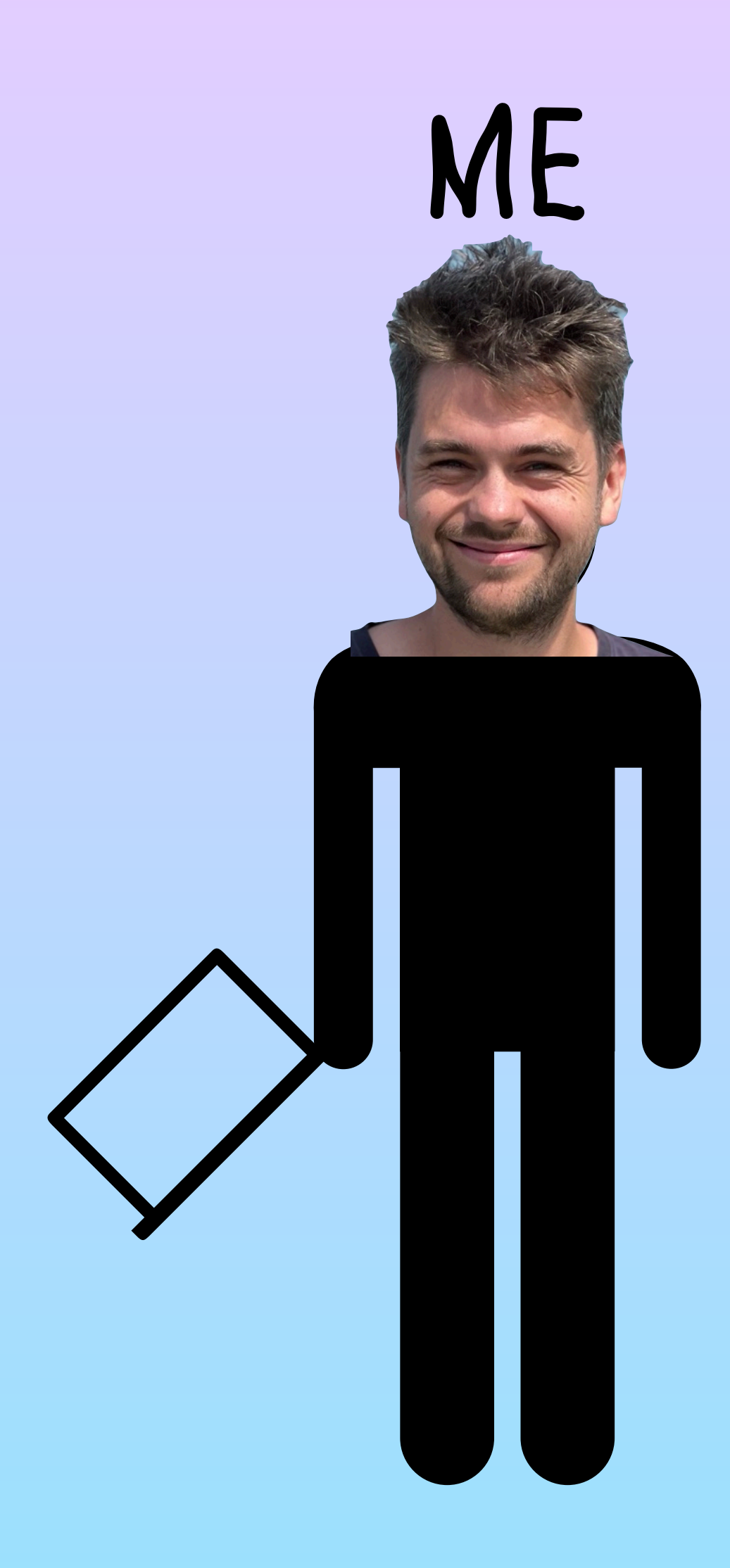

**struct** Scene3D: View { **static var** shared = Scene3D() **func** updateRobot() {}

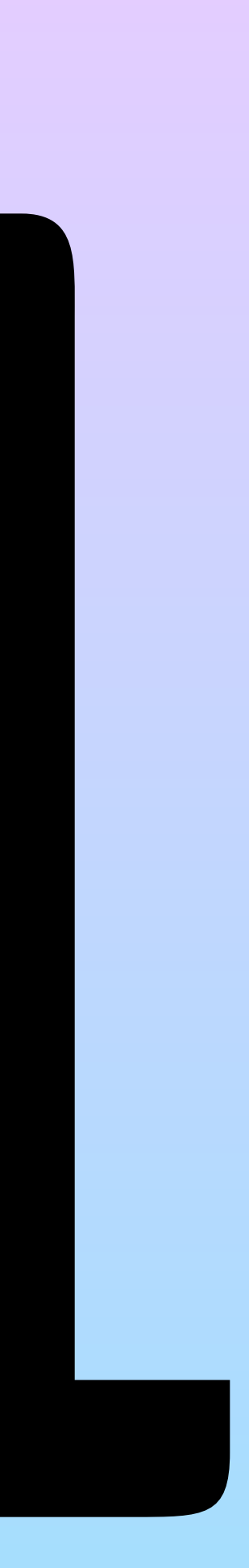

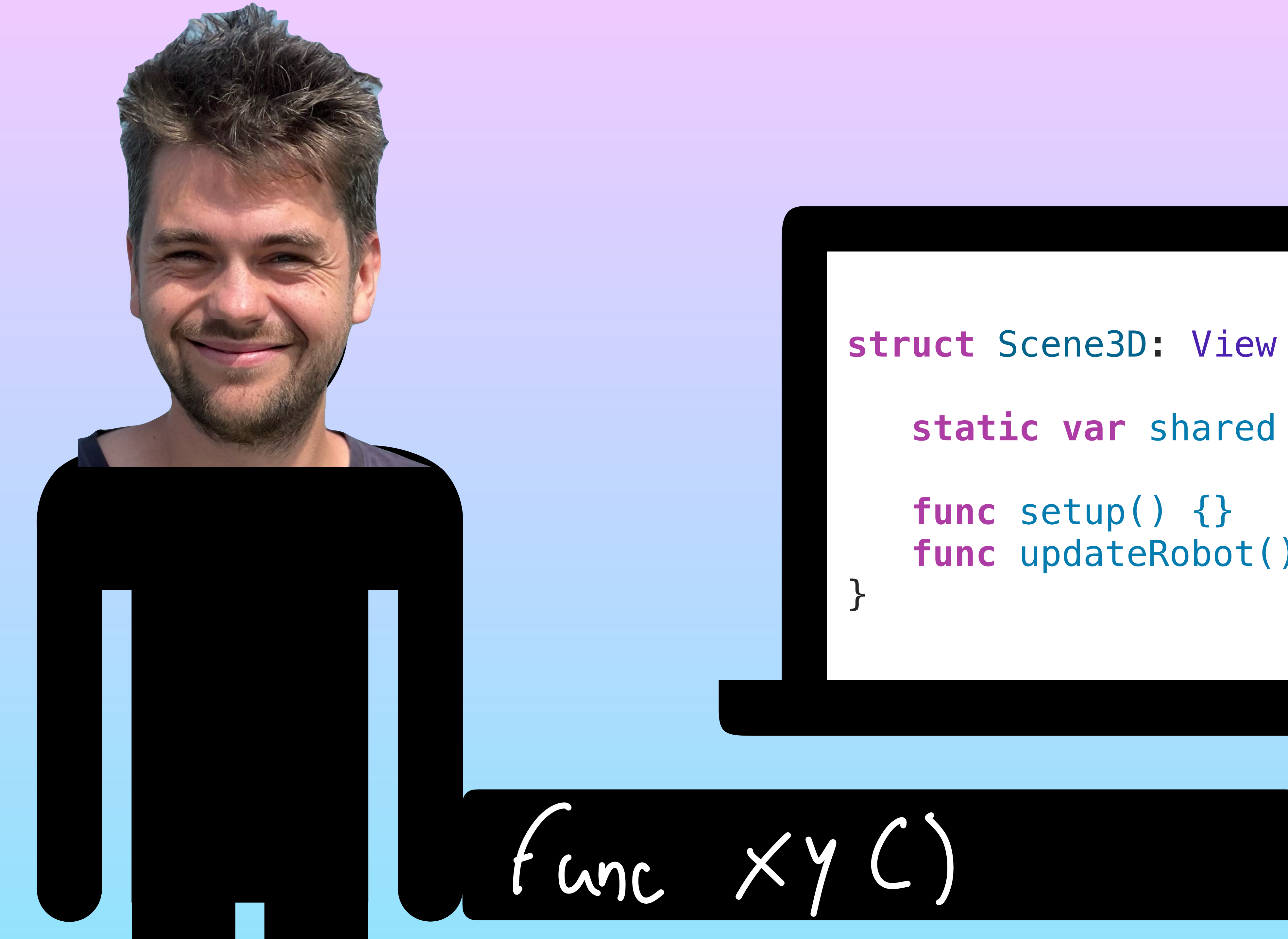

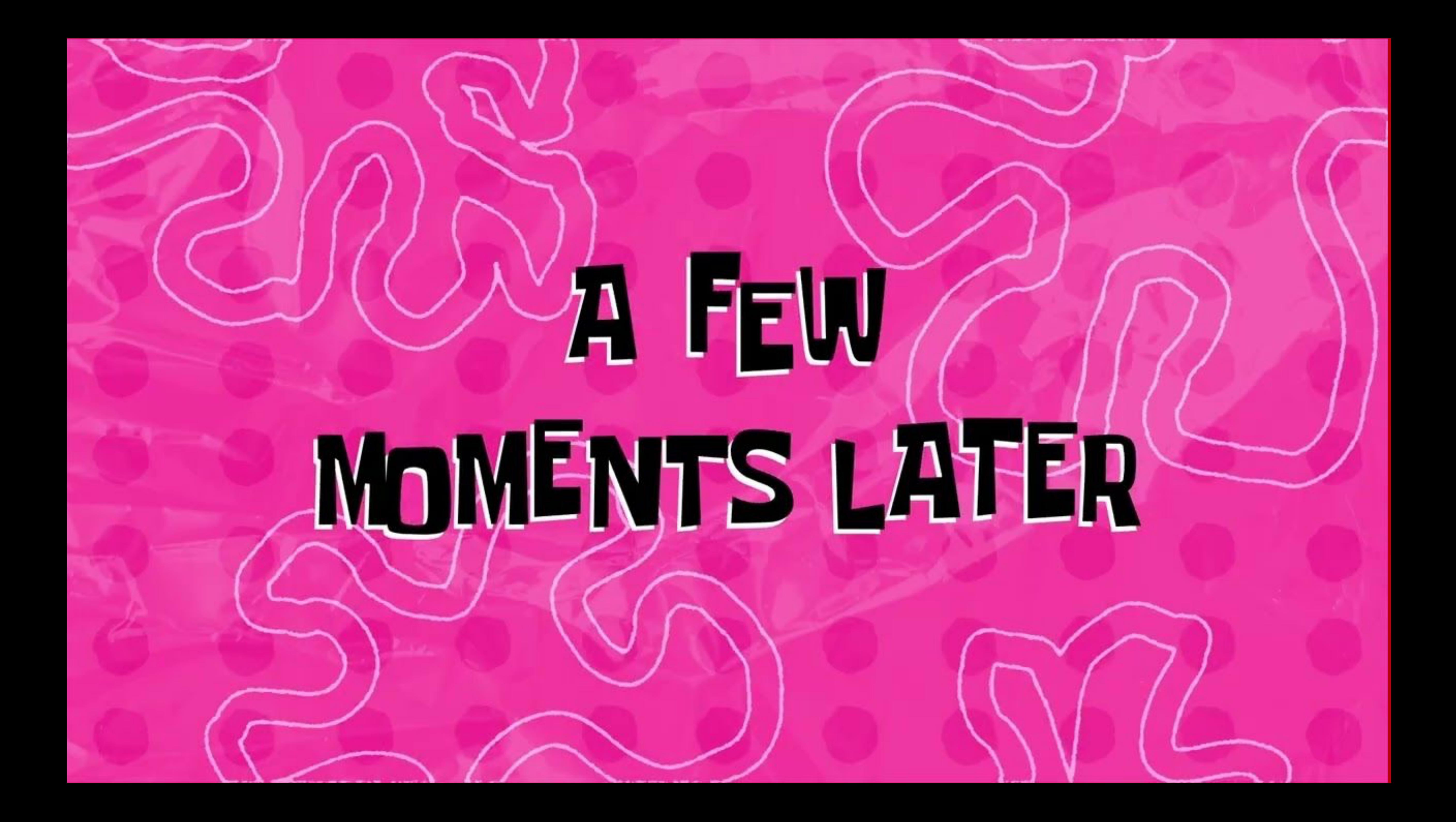

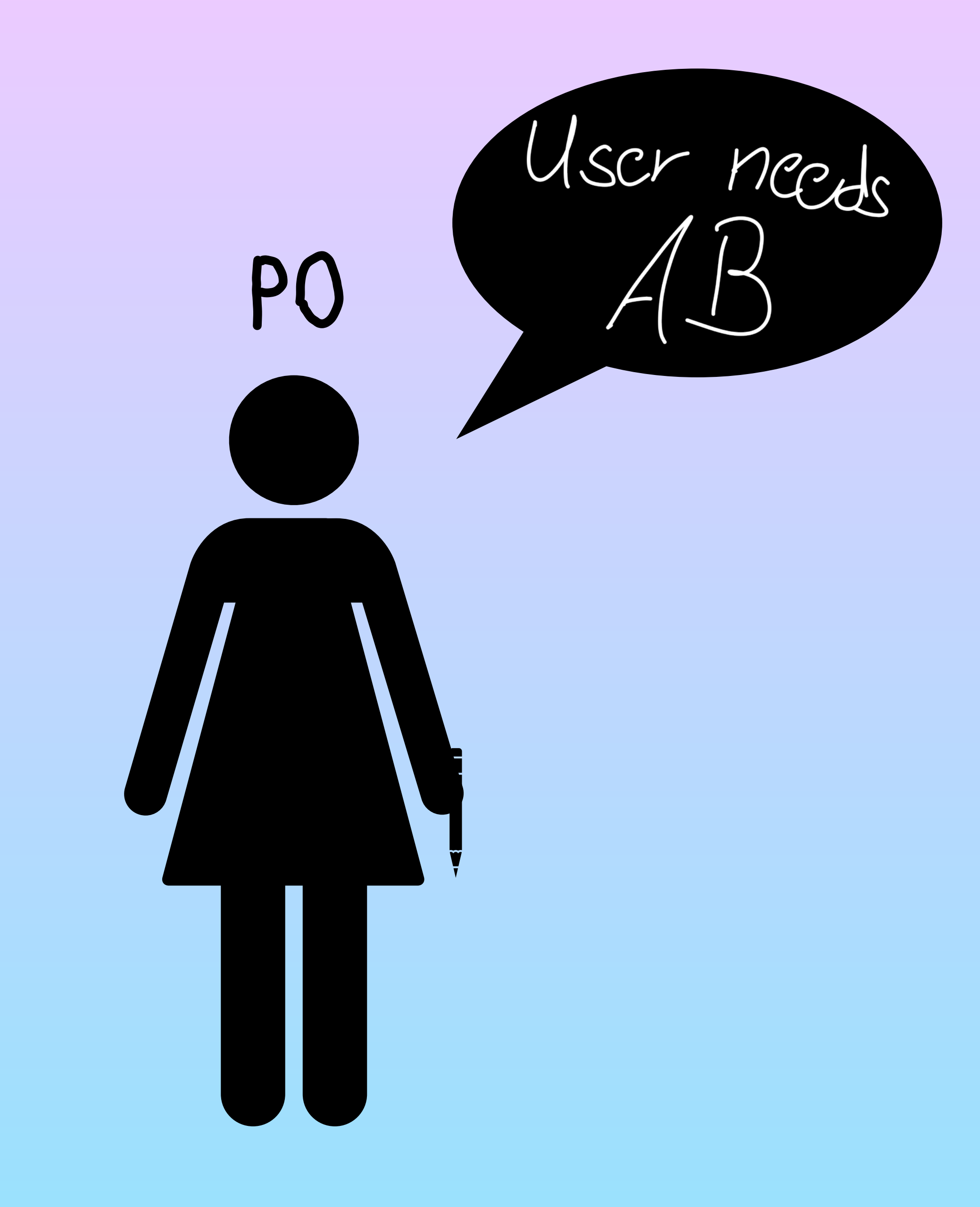

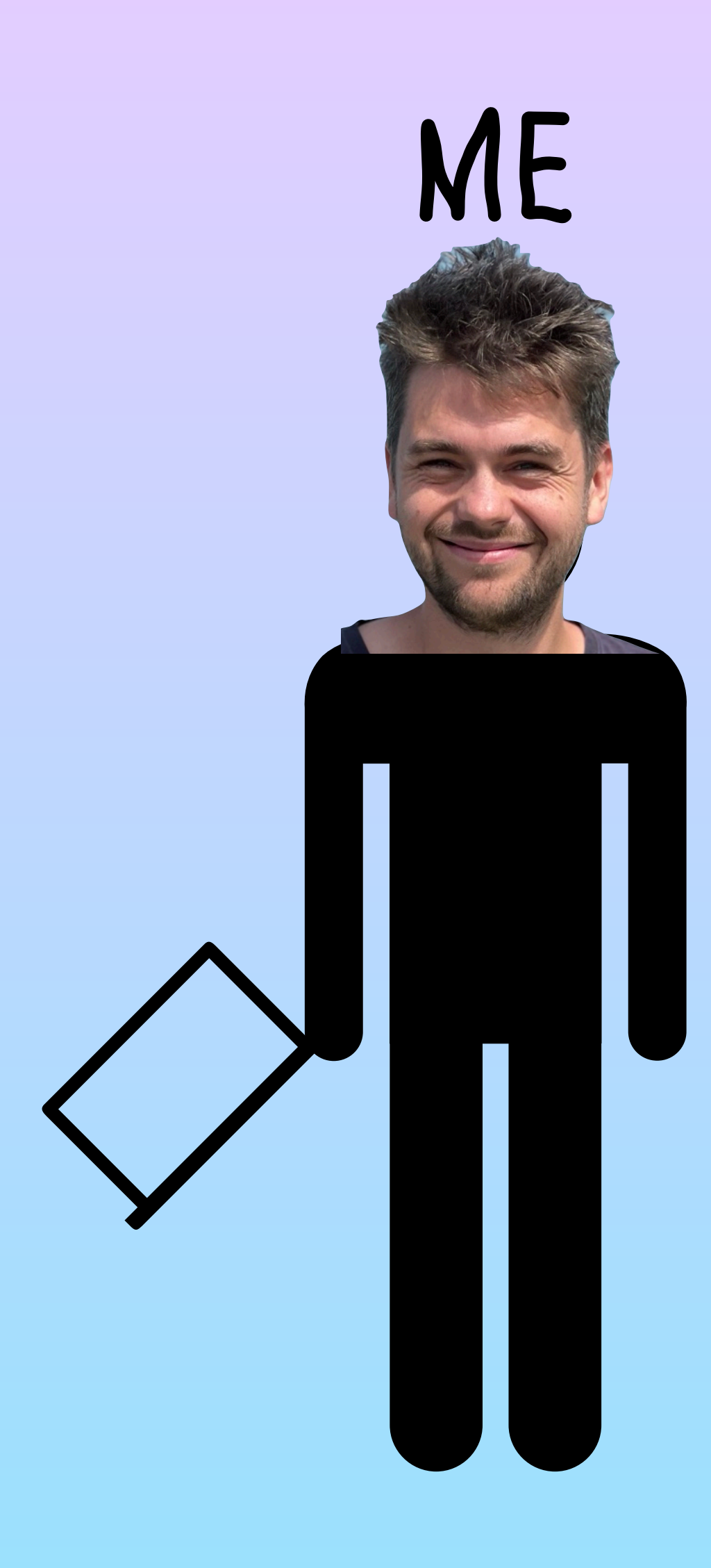

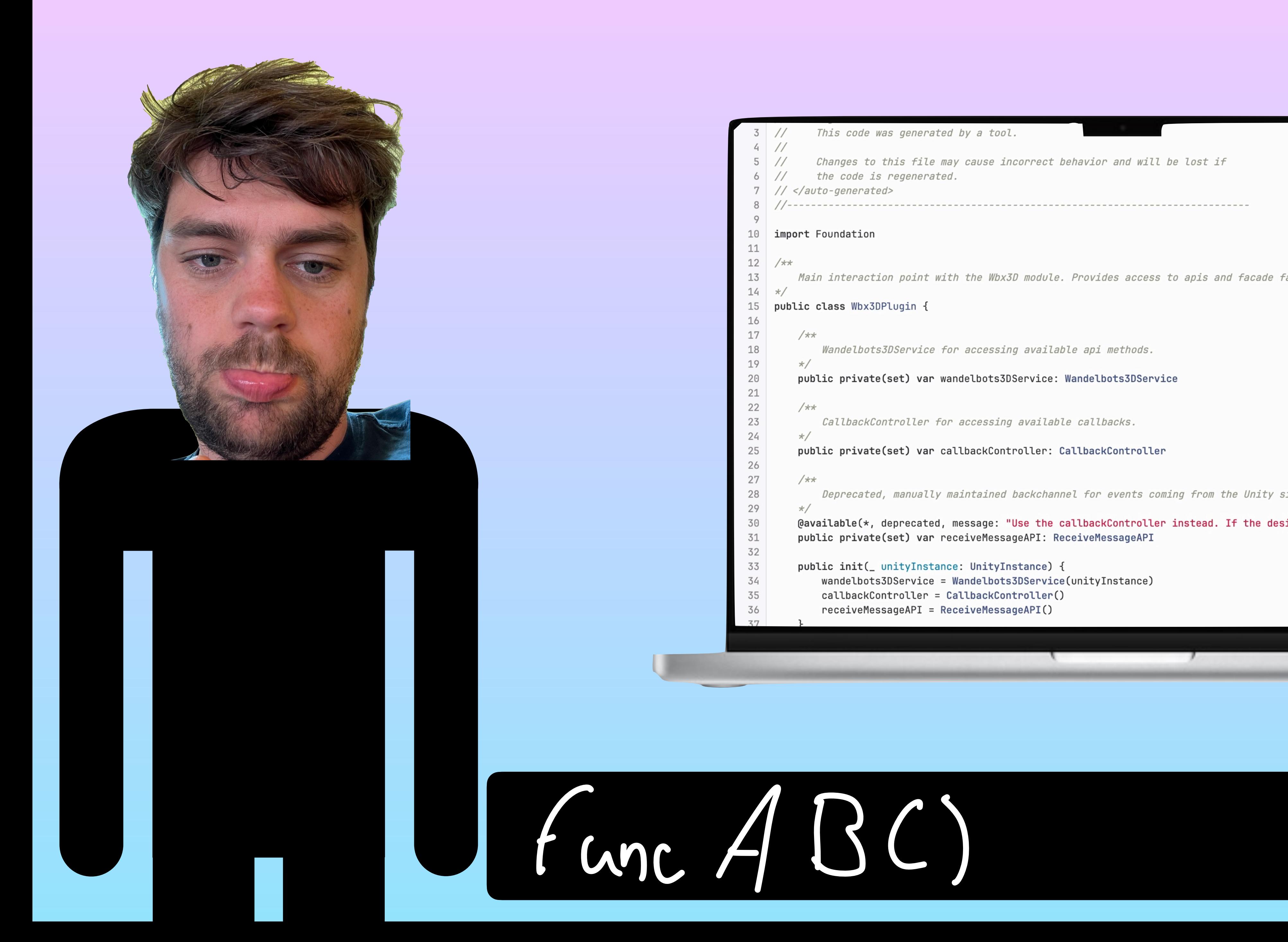

This code was generated by a tool. Changes to this file may cause incorrect behavior and will be lost if the code is regenerated.  $7$  //  $\lt$ /auto-generated> 

### 10 import Foundation

Main interaction point with the Wbx3D module. Provides access to apis and facade factory methods.

### public class Wbx3DPlugin {

 $/**$ 

Wandelbots3DService for accessing available api methods.

public private(set) var wandelbots3DService: Wandelbots3DService

 $/**$ 

CallbackController for accessing available callbacks.

public private(set) var callbackController: CallbackController

 $/**$ 

Deprecated, manually maintained backchannel for events coming from the Unity side.

@available(\*, deprecated, message: "Use the callbackController instead. If the desired functionality doesnt exist, be public private(set) var receiveMessageAPI: ReceiveMessageAPI

```
public init(_ unityInstance: UnityInstance) {
    wandelbots3DService = Wandelbots3DService(unityInstance)
    callbackController = CallbackController()
   receiveMessageAPI = ReceiveMessageAPI()
```
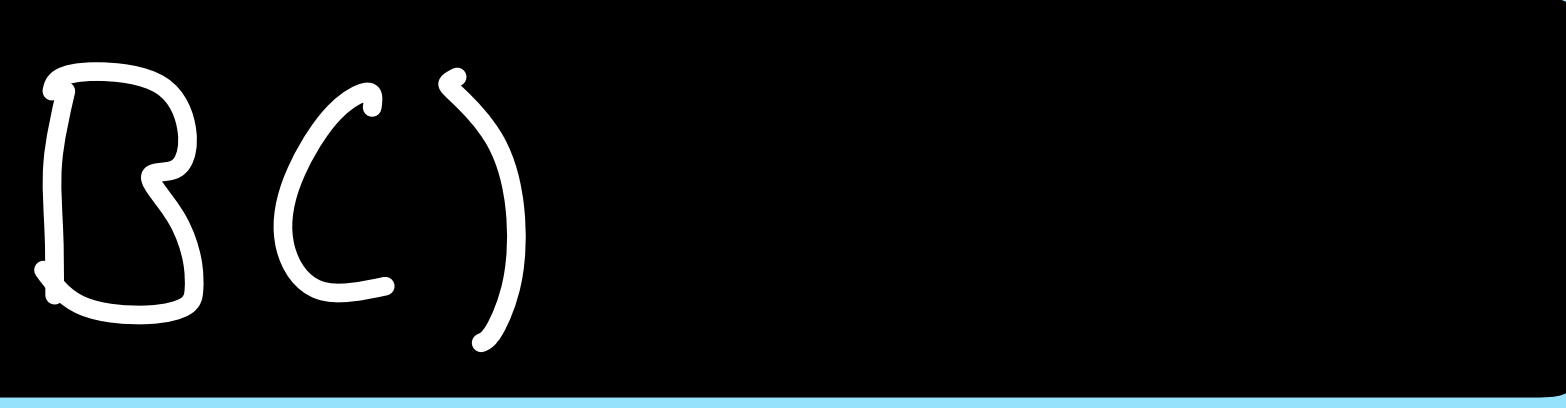

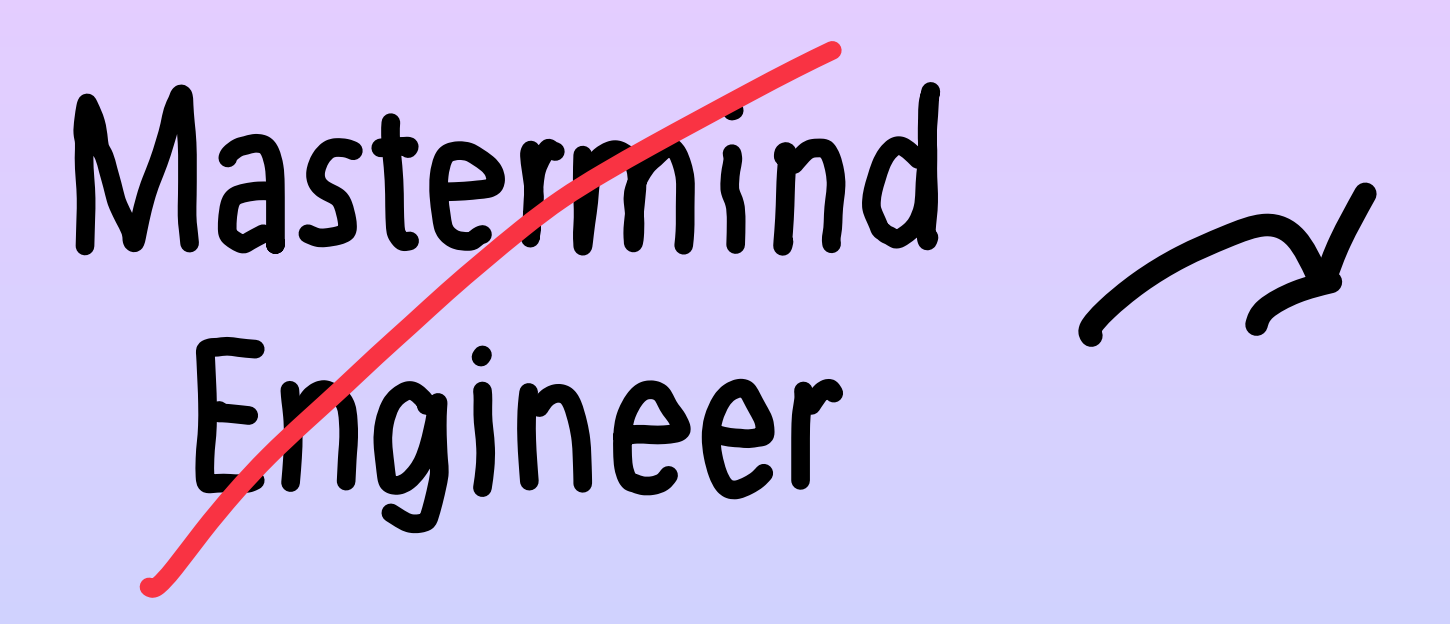

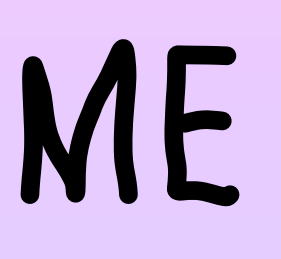

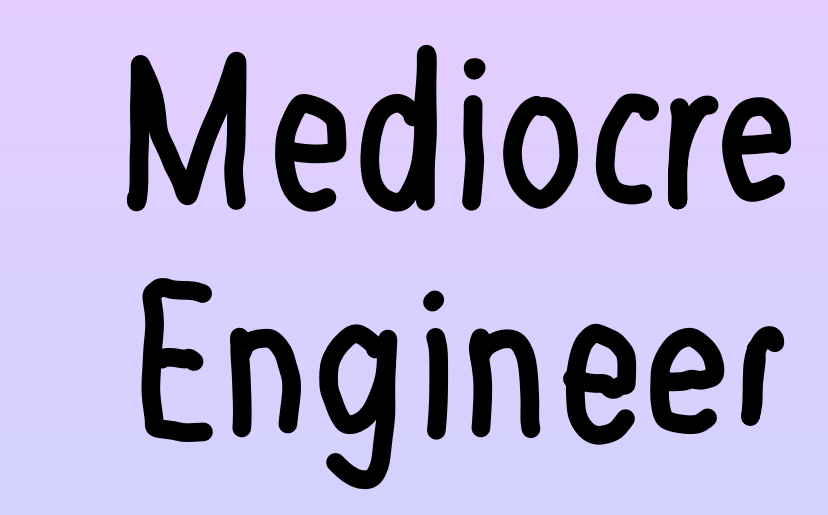

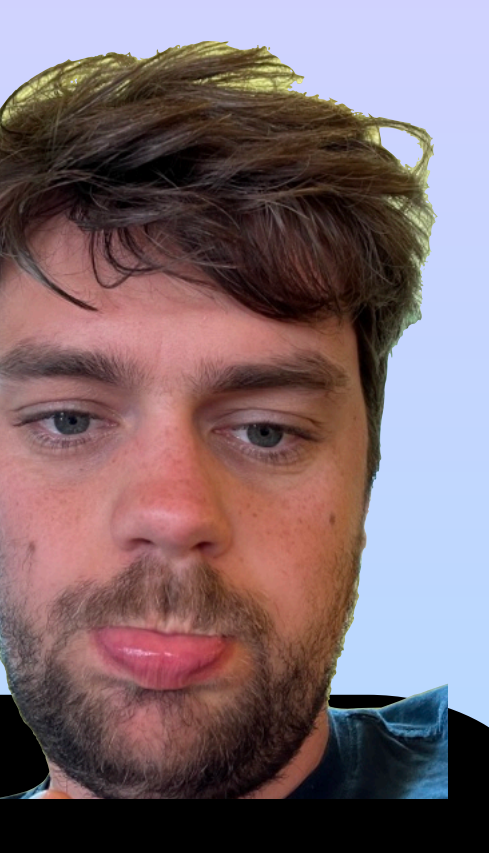

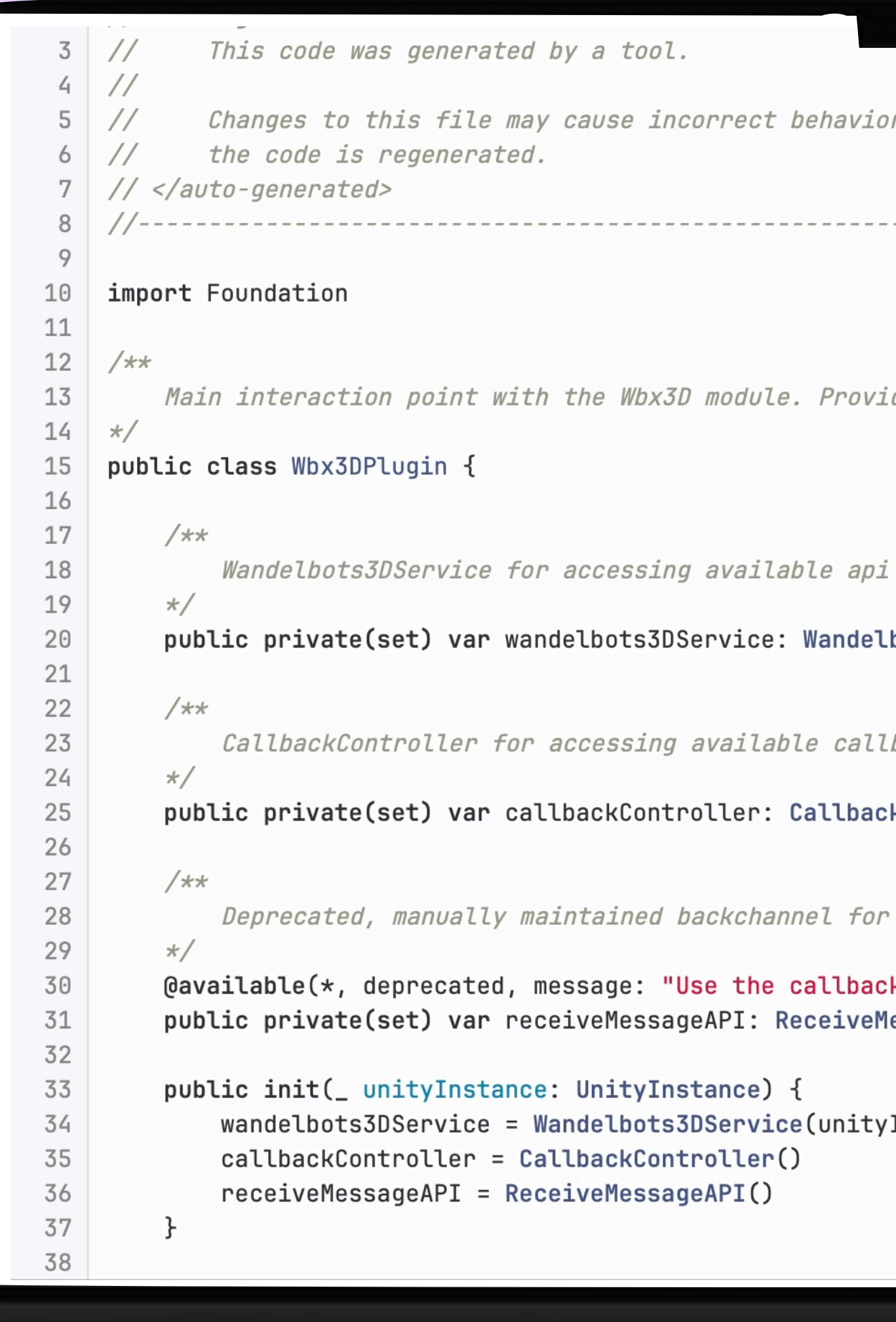

or and will be lost if

------------------------

ides access to apis and facade factory methods.

methods.

bots3DService

backs.

**kController** 

events coming from the Unity side.

 $\mathsf{R}\mathsf{Controller}$  instead. If the desired functionality doesnt exist, be: lessageAPI

yInstance)

and the contract of the contract of

<u> 1989 - Jan Barbara, manazarta maso da maso de la contenentación de la contenentación de la contenentación de</u>

 $\sim$ 

**STATISTICS** 

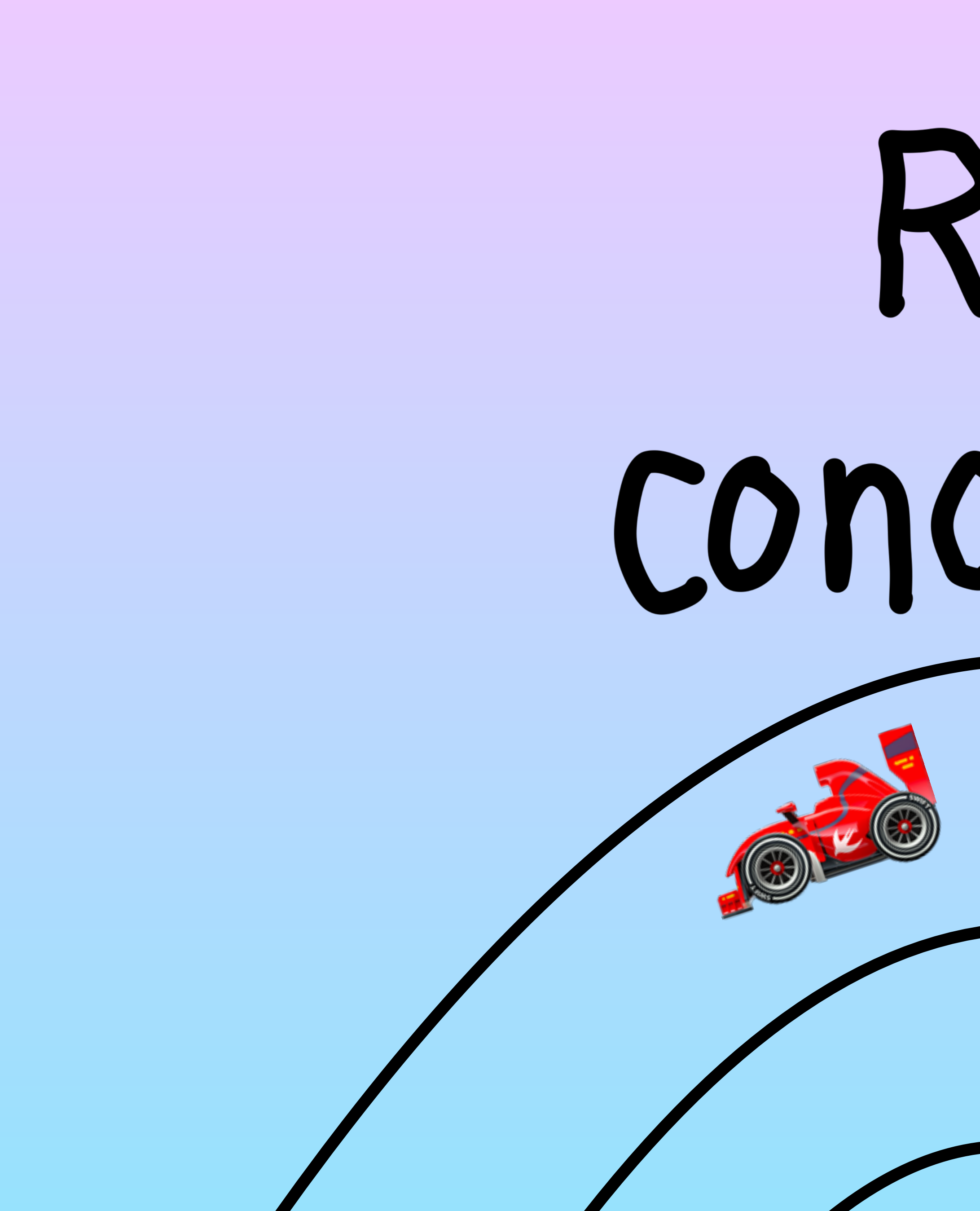

## Race conditions

### showRobot()

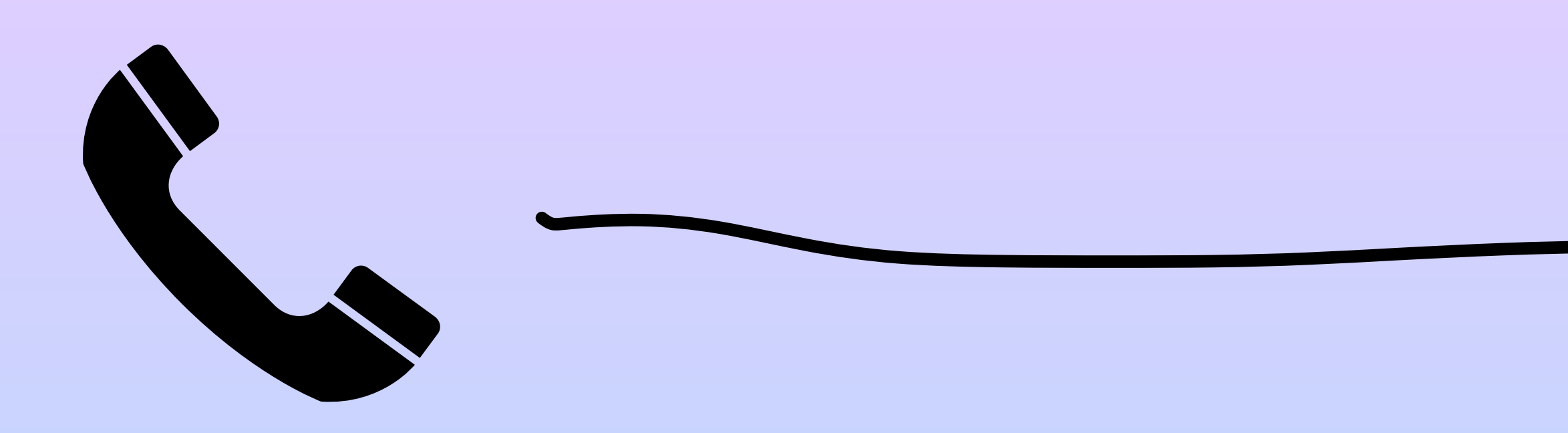

### updateRobot()

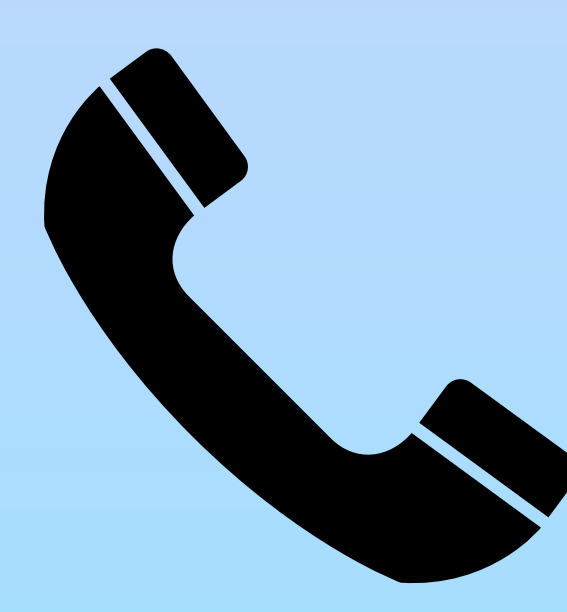

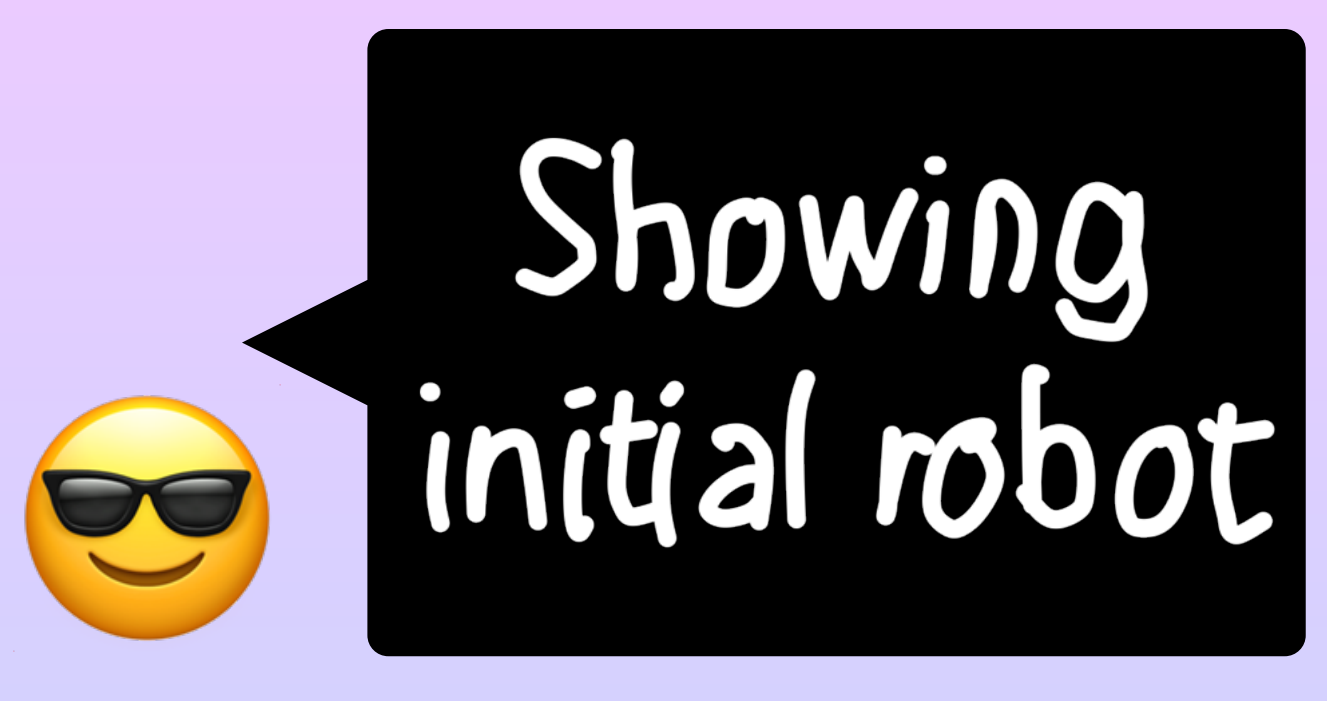

## Nothing to<br>update

 $\begin{pmatrix} 0 & 0 \\ 0 & 0 \end{pmatrix}$ 

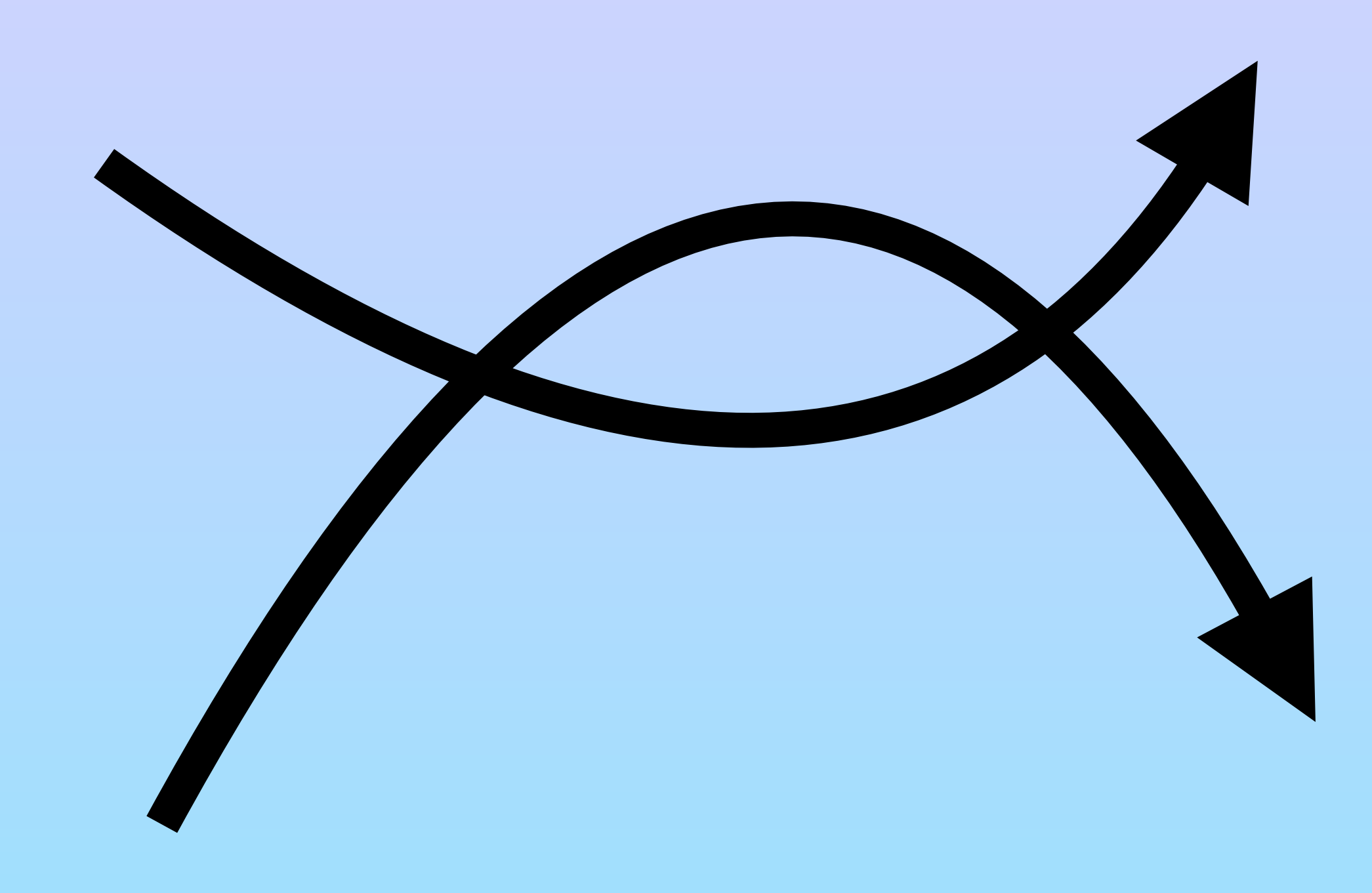

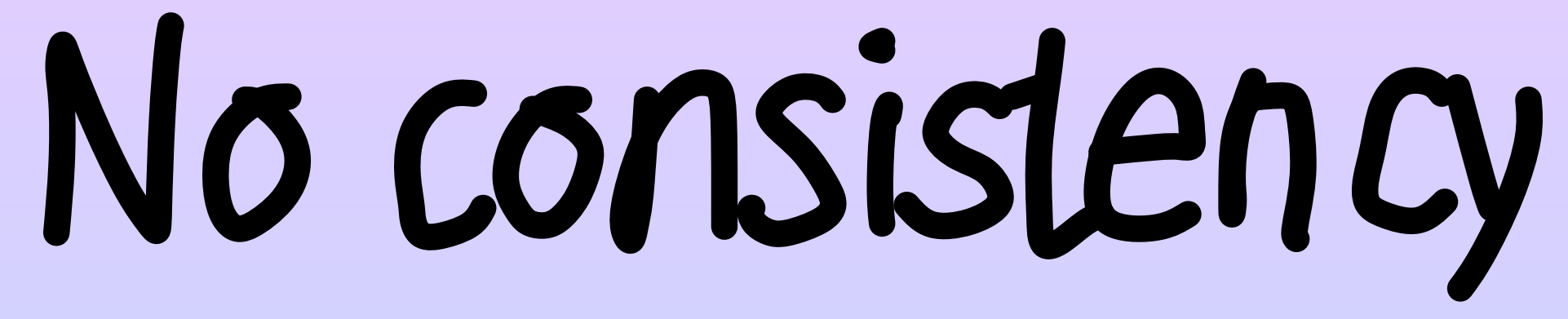

import SwiftUI struct SampleView: View { var body: some View { Button("Move") { }.onAppear {

```
Scene3D.shared.updatePosition()
Scene3D.shared.showItem()
```

```
struct SampleView: View {
    @State var viewModel = ViewModel()
    var body: some View {
        Button("Move") {
            viewModel.updatePosition()
        }.onAppear {
            Scene3D.shared.showItem()
        }
    }
}
@Observable
class ViewModel {
    func updatePosition() {
        Scene3D.shared.updatePosition()
}
```
## Imperative

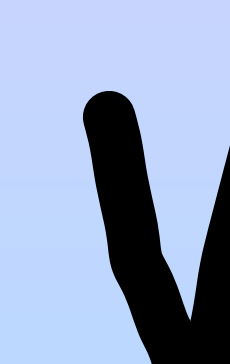

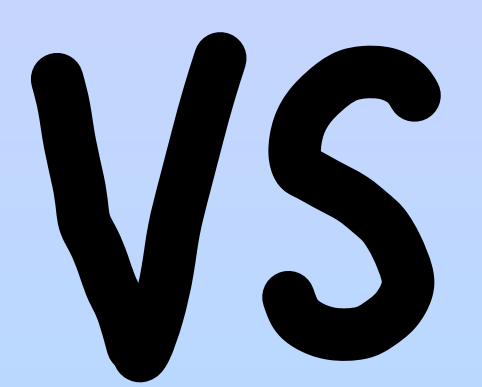

## Declaritive

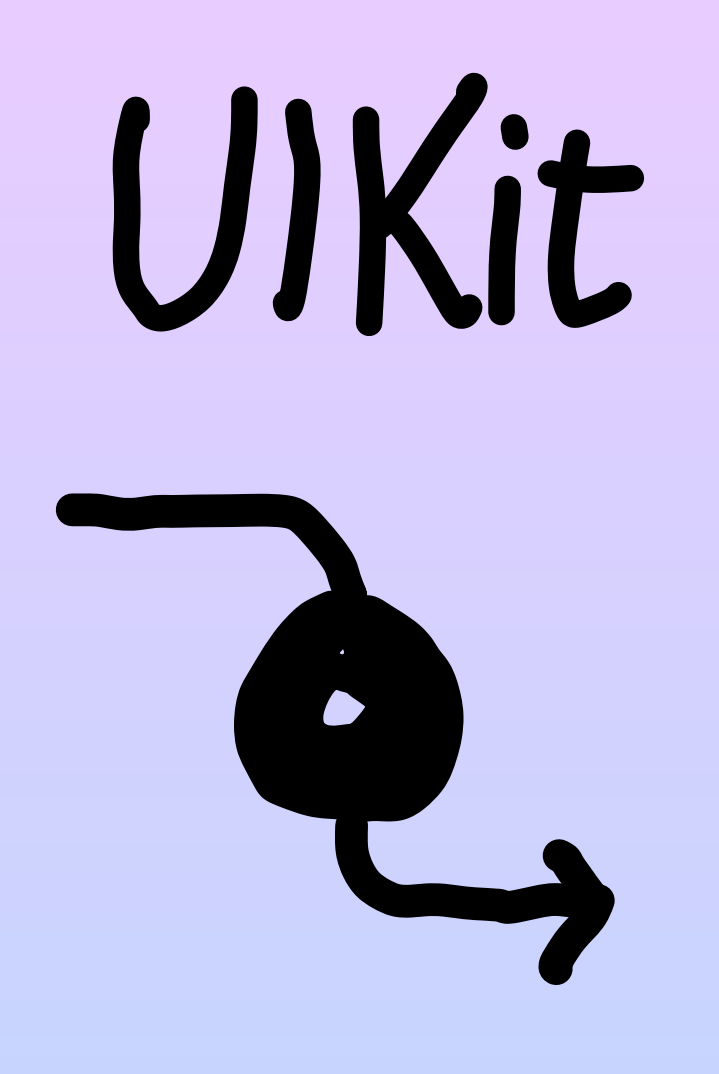

## button.text = model.prompt

Button {

label: {  $\left\{ \right.$ 

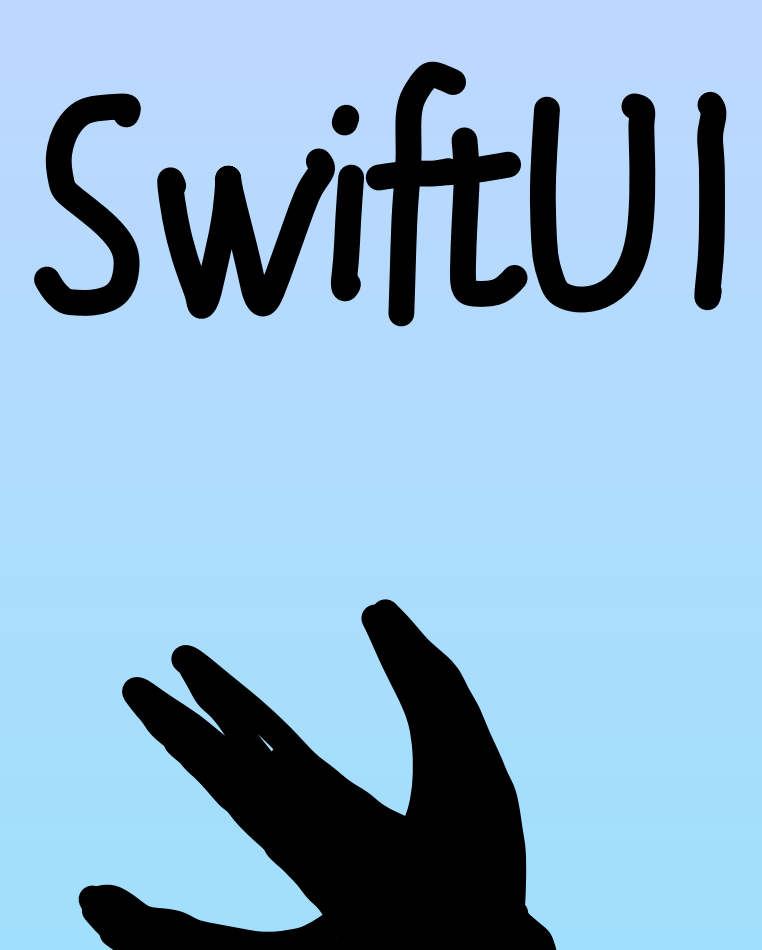

## Text(model.prompt)

### **struct** Interactive3DDescription { **var** robots: [RobotInformation]

### State object

}

### State object

```
struct ContentView: View {
    var body: some View {
         SceneKit3DView(.init(
             robots: [
                  .init(type: .ur3, joints: [0, -1.2, 1.7 - 1.9, 1.5, 0]),
                  .init(type: .ur5e, joints: [0, -1.2, 1.7 - 1.9, 1.5, 0])
         ))
    \mathcal{F}}
```
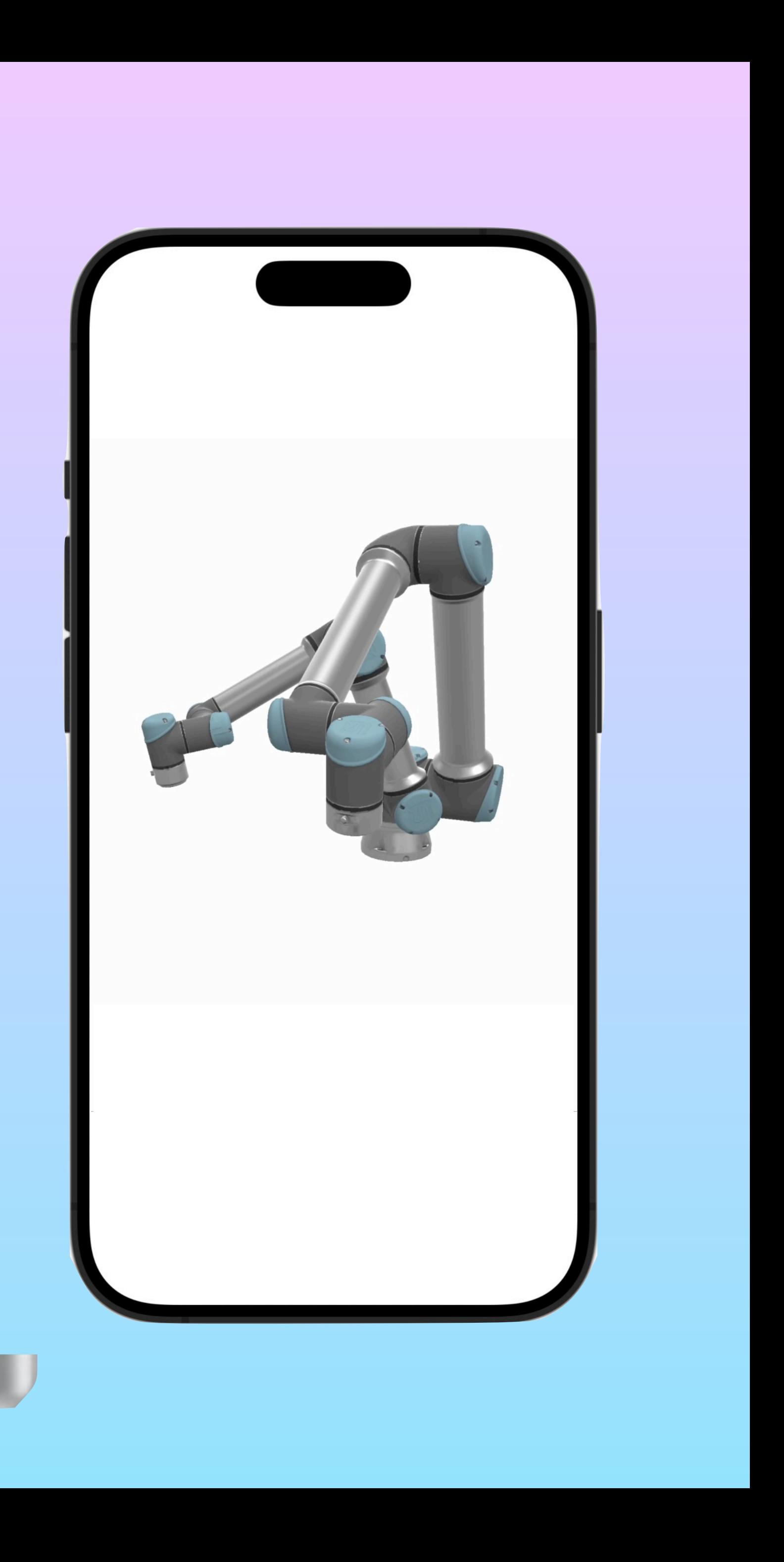

## No consistency

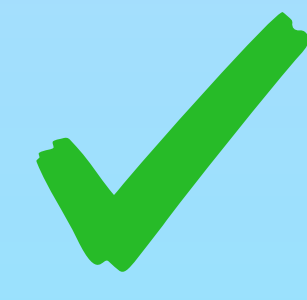

## Race<br>Conditions

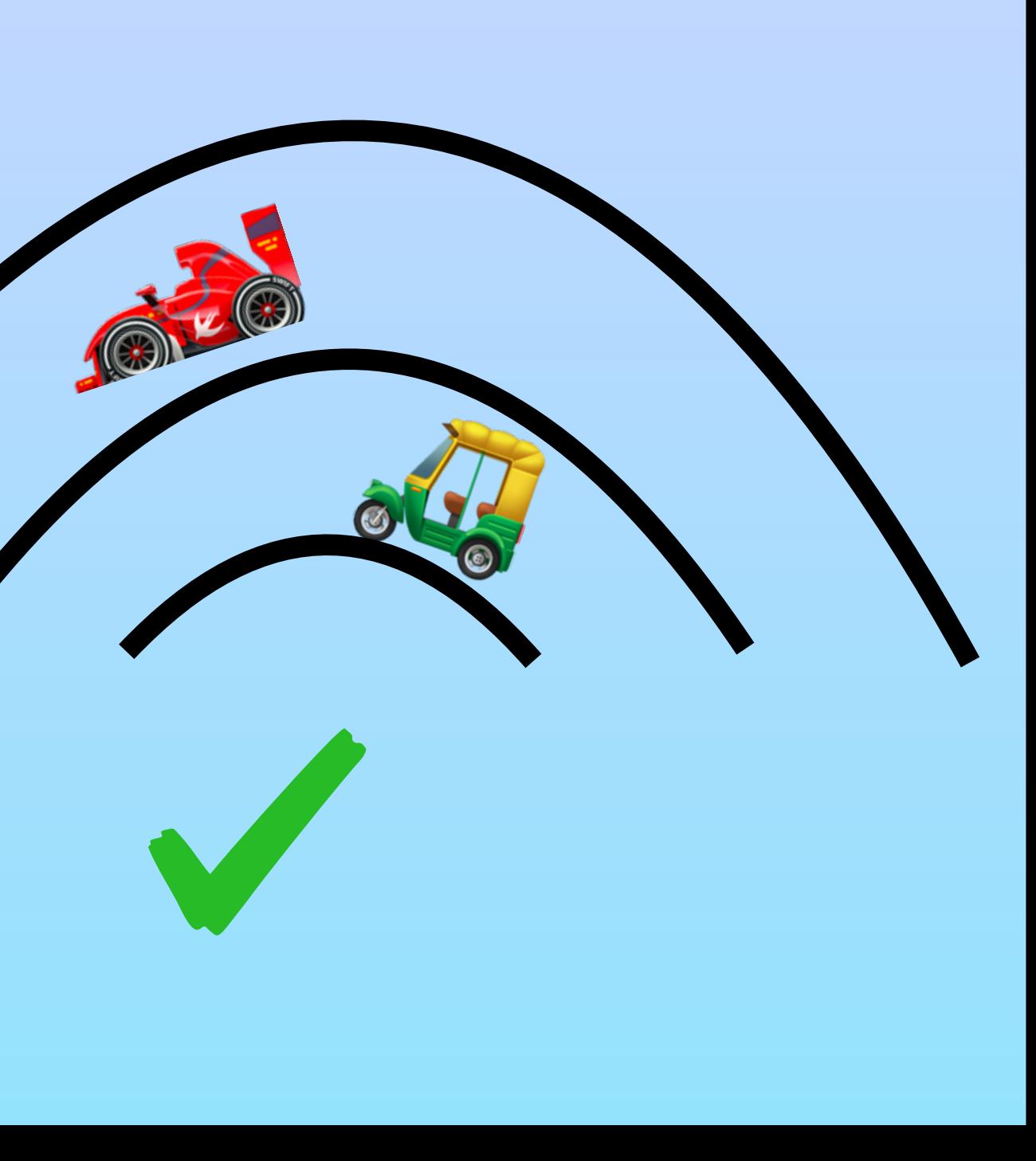

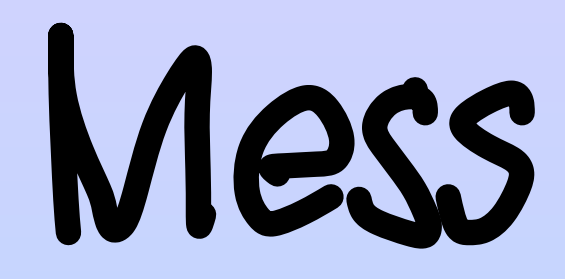

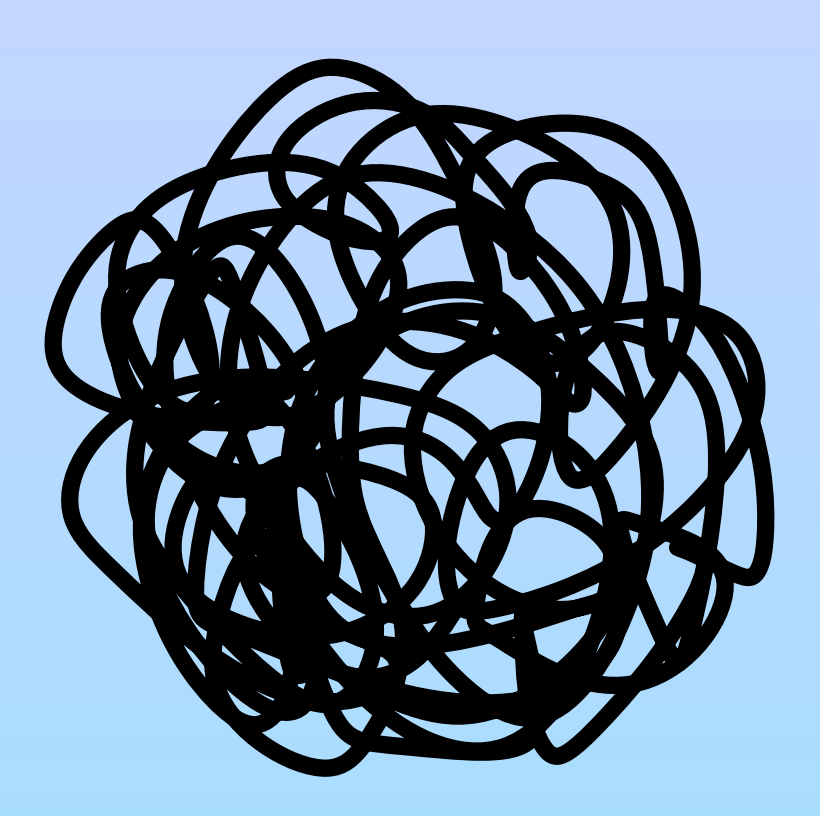

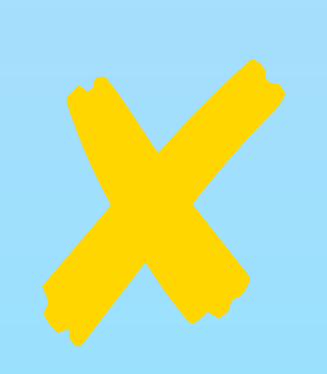

## Potential problem: array

```
struct ContentView: View {
    var robots: [RobotData]
    var body: some View {
        SceneKit3DView(.init(
            robots: robots
                . filter \{ \$0.type := .ur3 \}.map { RobotInformation(type: $0.type, joints: $0.joints) }
        ))
    }
}
```
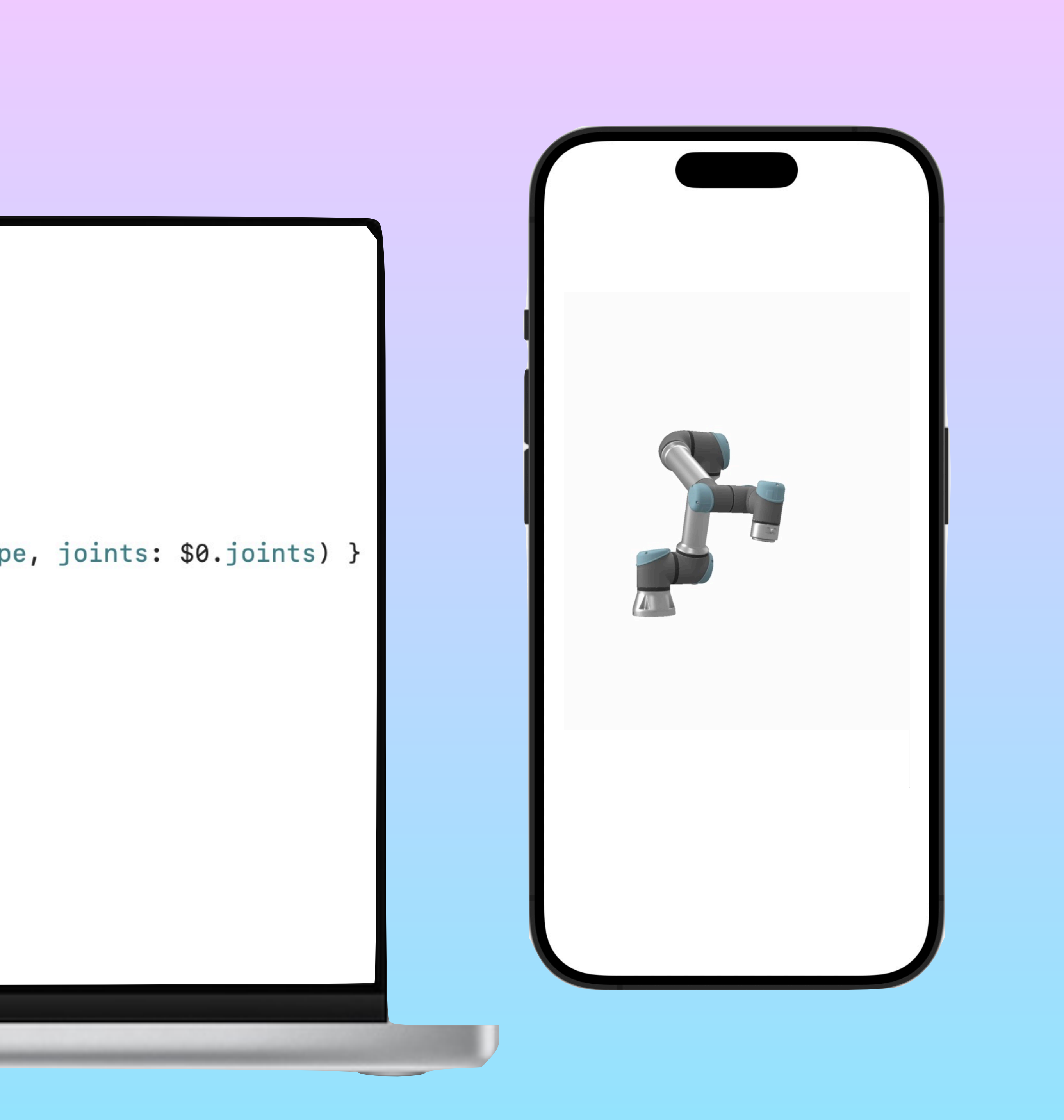

## Potential problem: conditions

```
struct ContentView: View {
    var isSmallRobot: Bool
    var body: some View {
        SceneKit3DView(.init(
            robots: [
                conditionalRobot
        ))
    }
    var conditionalRobot: RobotInformation {
        if isSmallRobot {
            .init(type: .ur3, joints: [0, -1.2, 1.7 - 1.9, 1.5, 0])
        } else {
            .init(type: .ur5e, joints: [0, -1.2, 1.7 - 1.9, 1.5, 0])
```
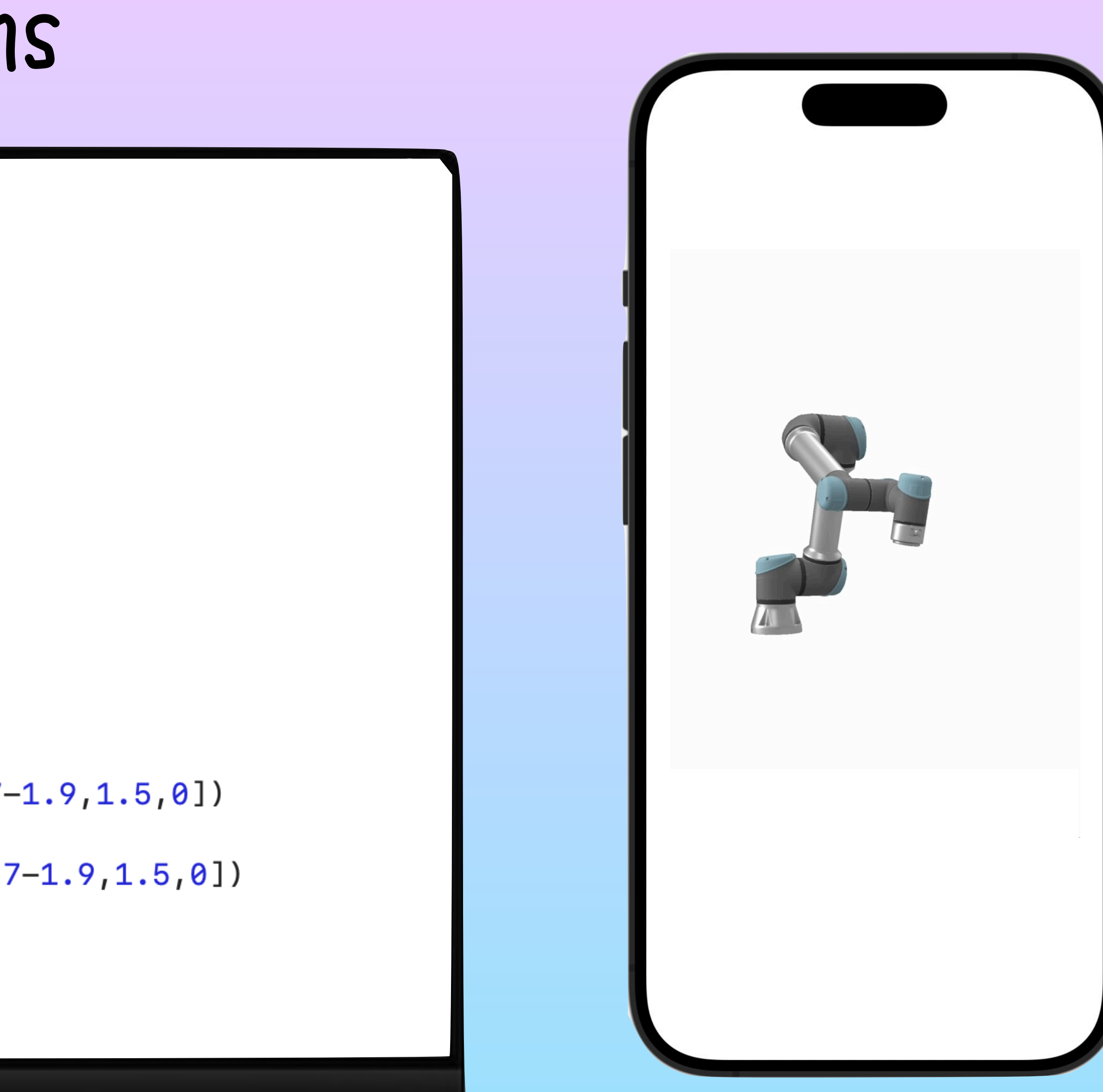

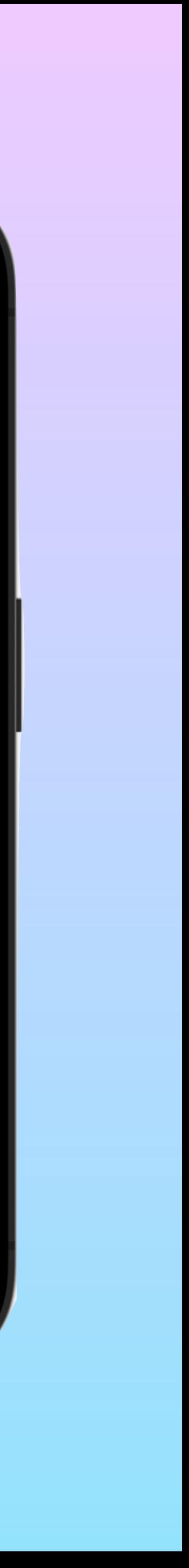

## Potential problem: right order

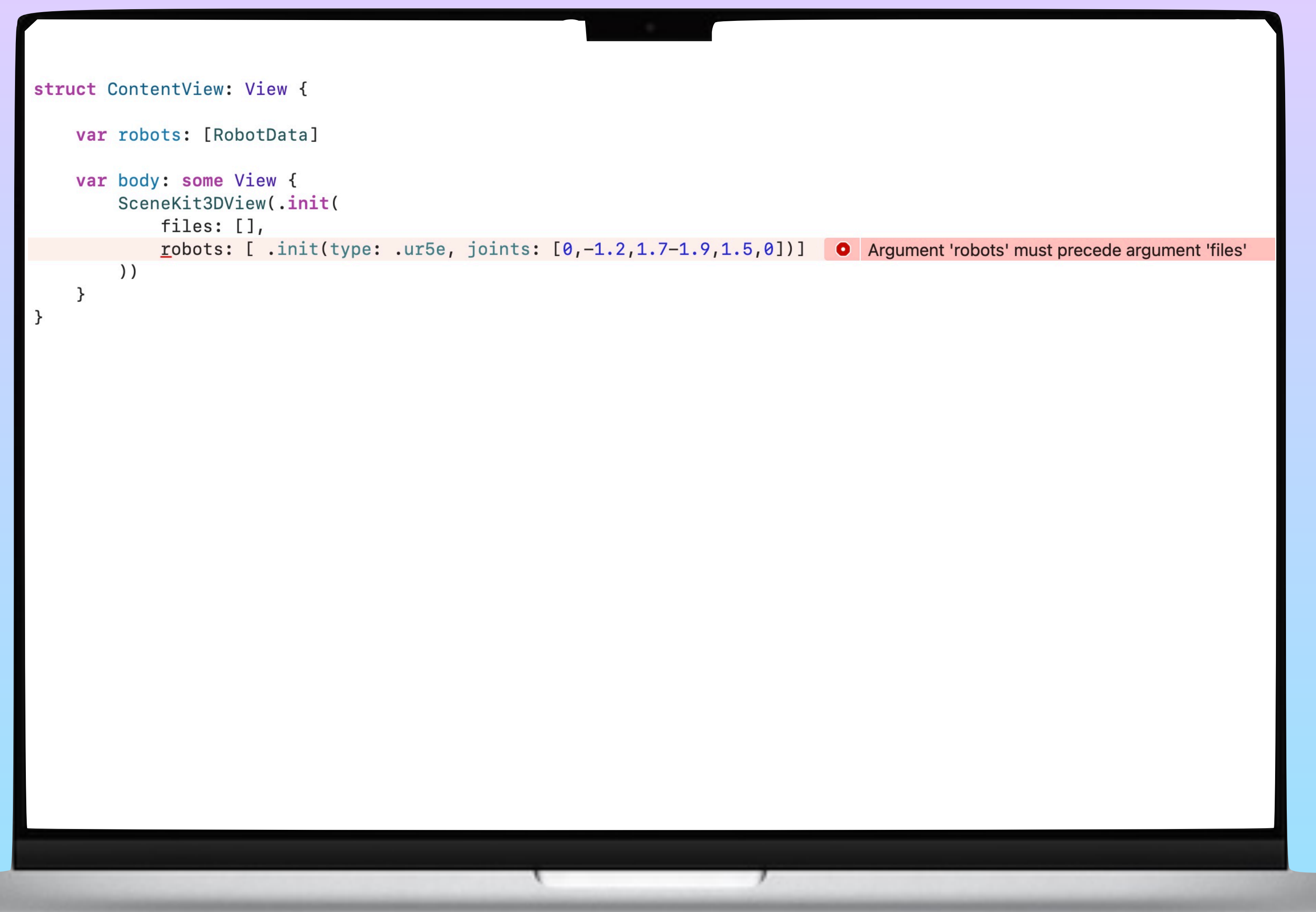

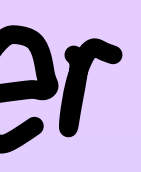

## Swift has a solution for this problem:

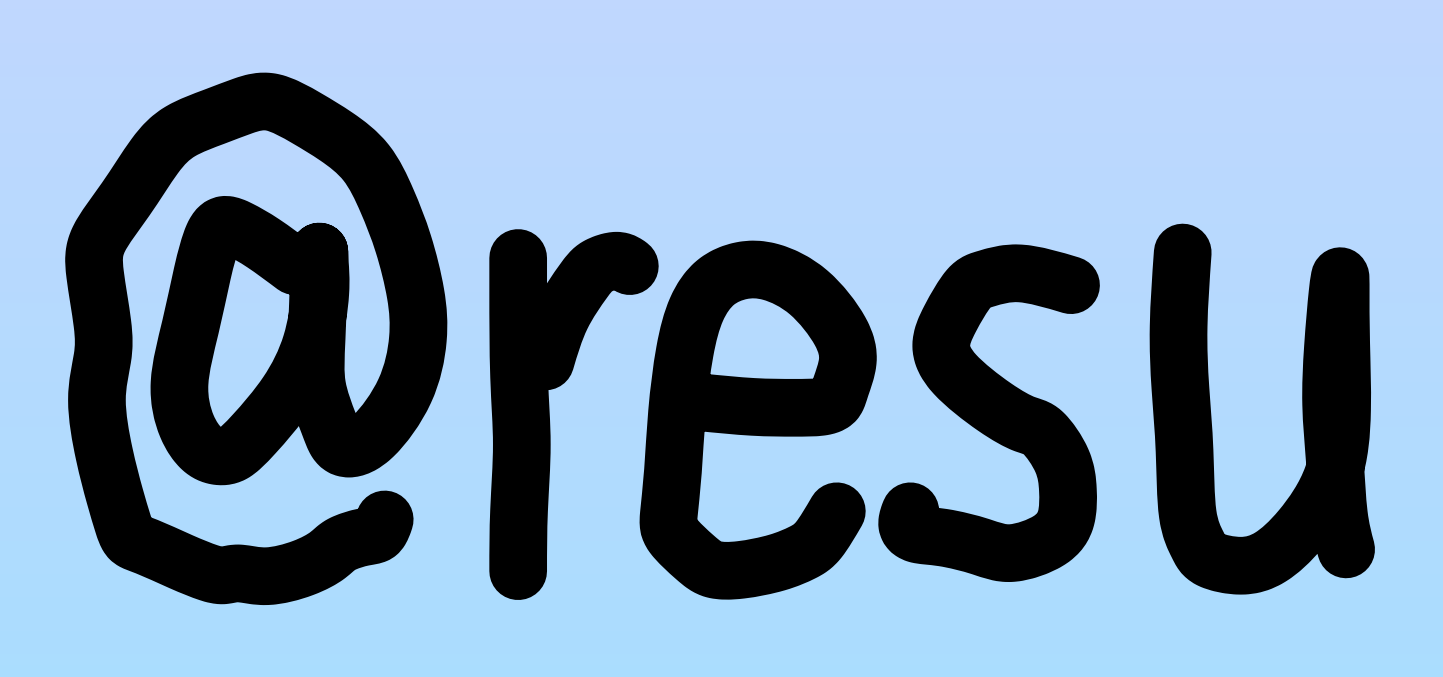

## **@resultBuilder**

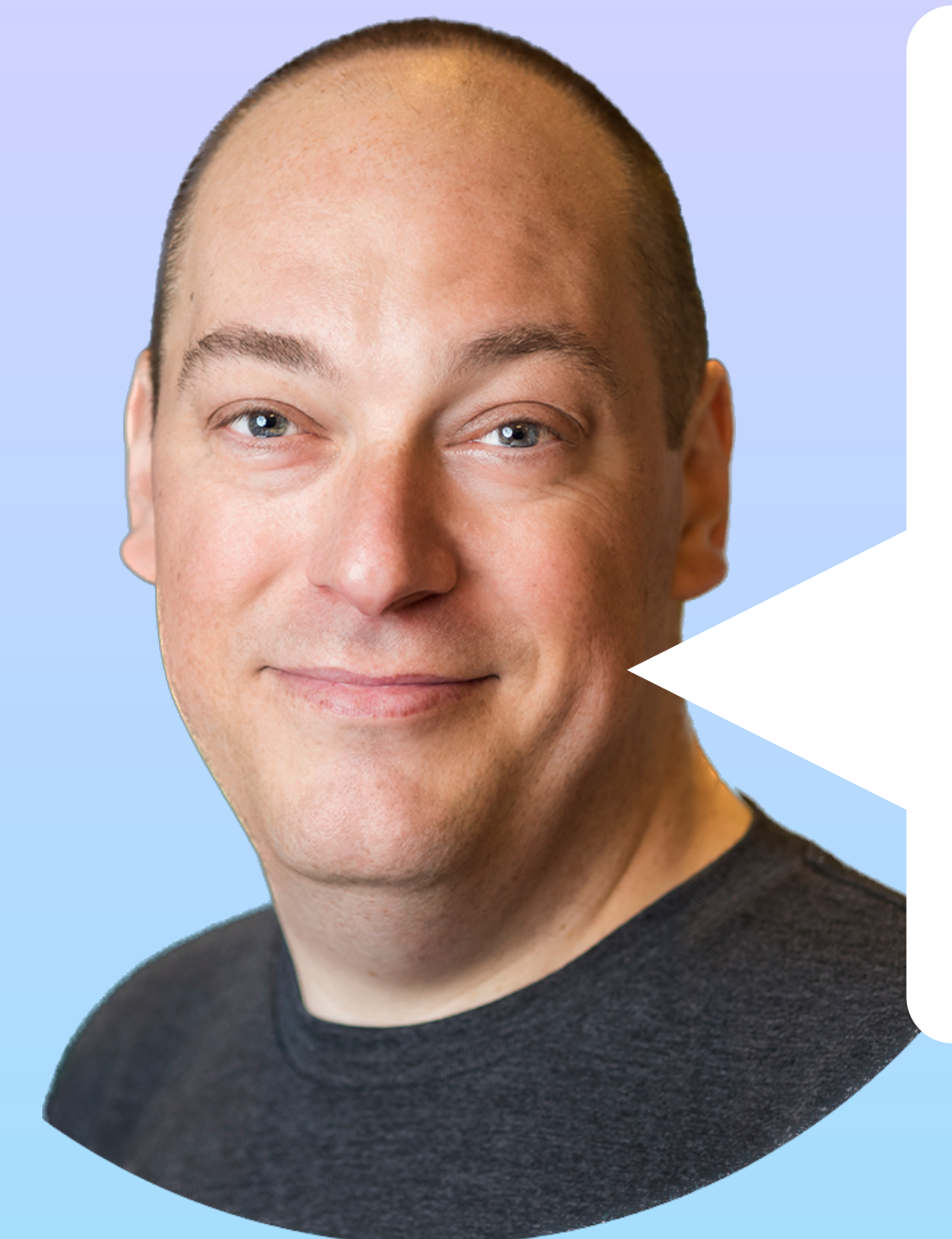

### **RequestDL**

I keep saying that every problem does not need a ResultBuilder, and yet I keep coming across example after example where they make sense, like this new package from Brenno De Moura for making network requests more readable!

swiftpackageindex.com &

## Dave Verwer

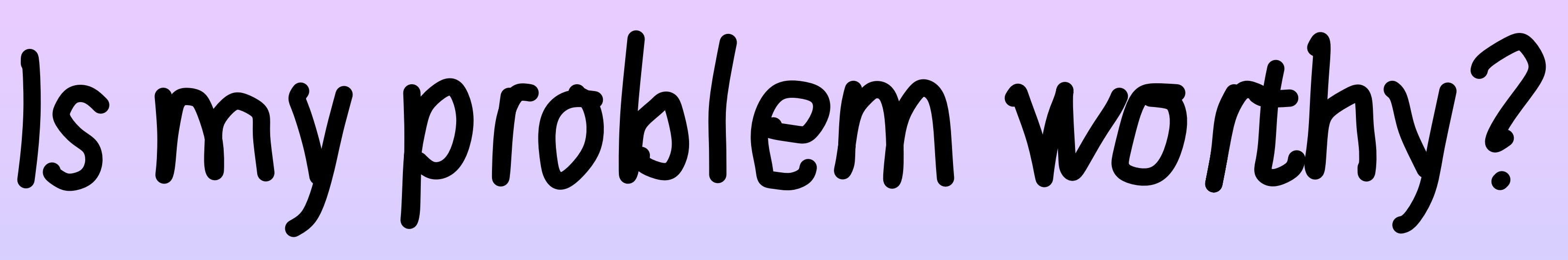

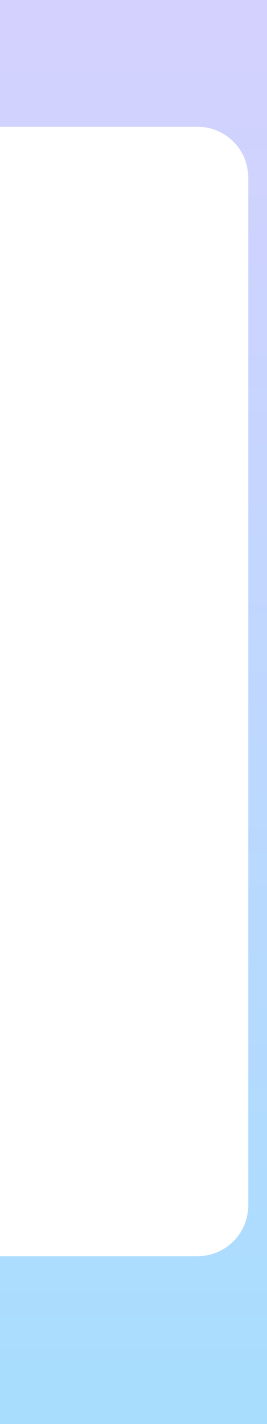

## Single robot

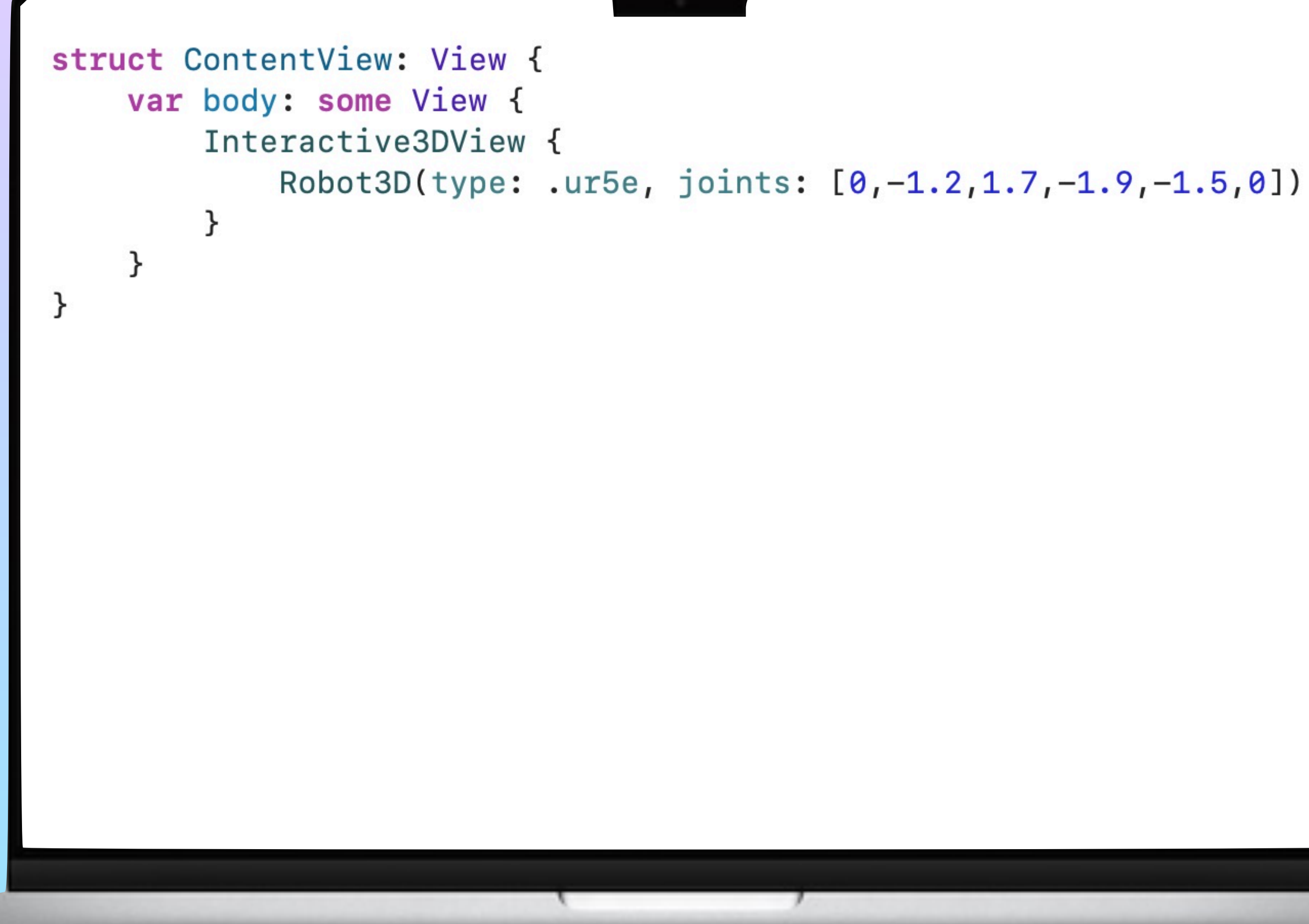

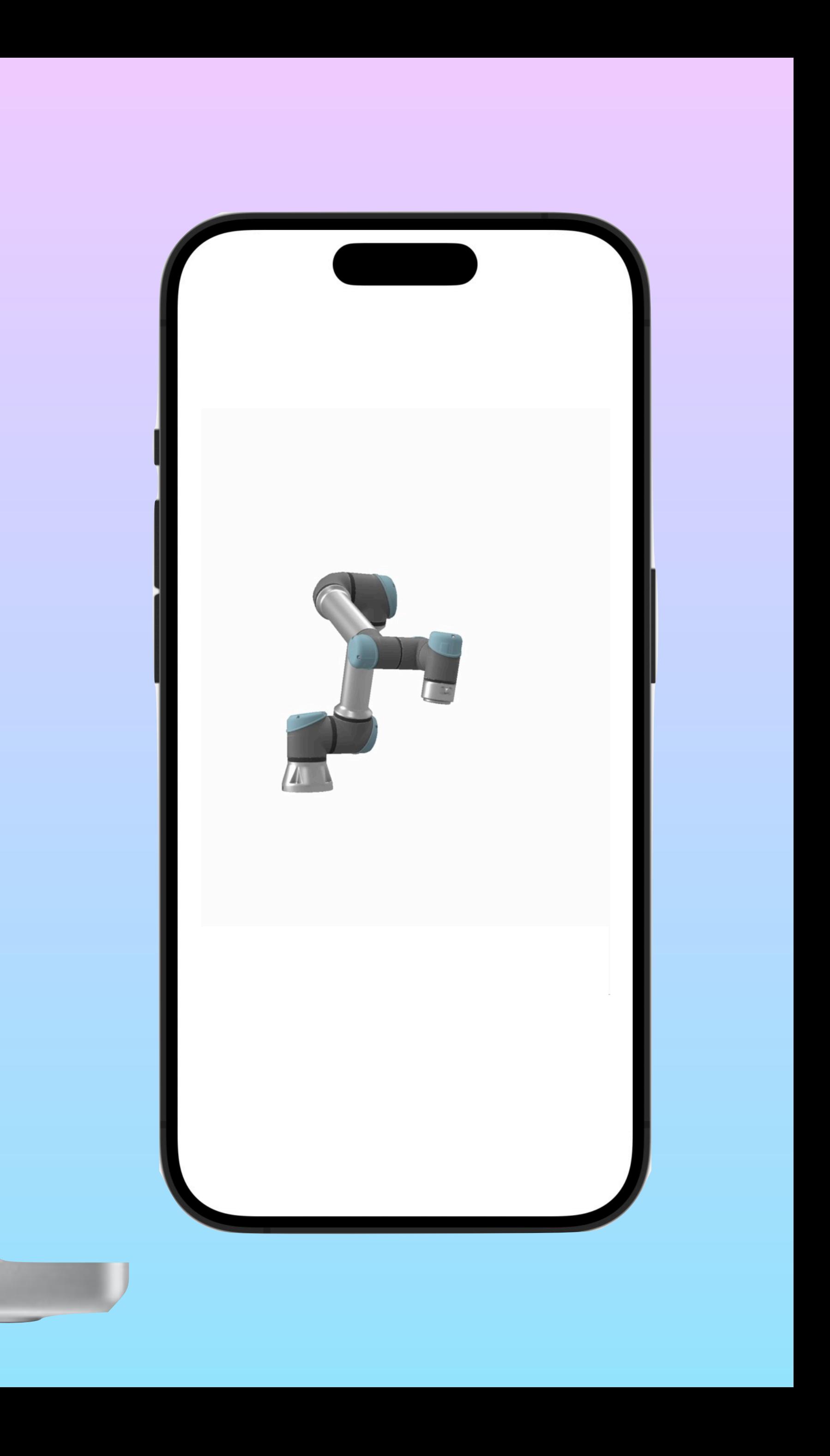

## Single robot

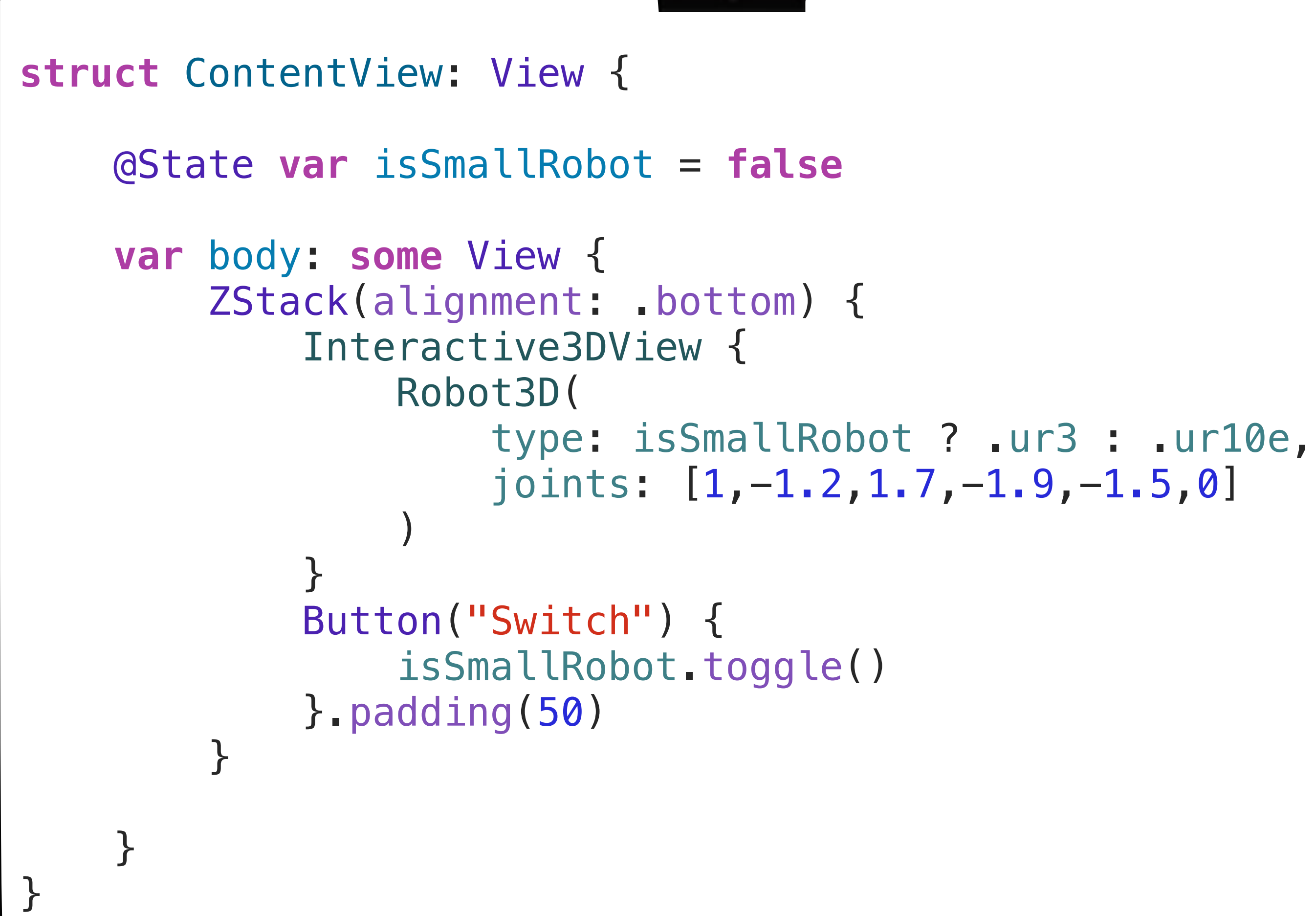

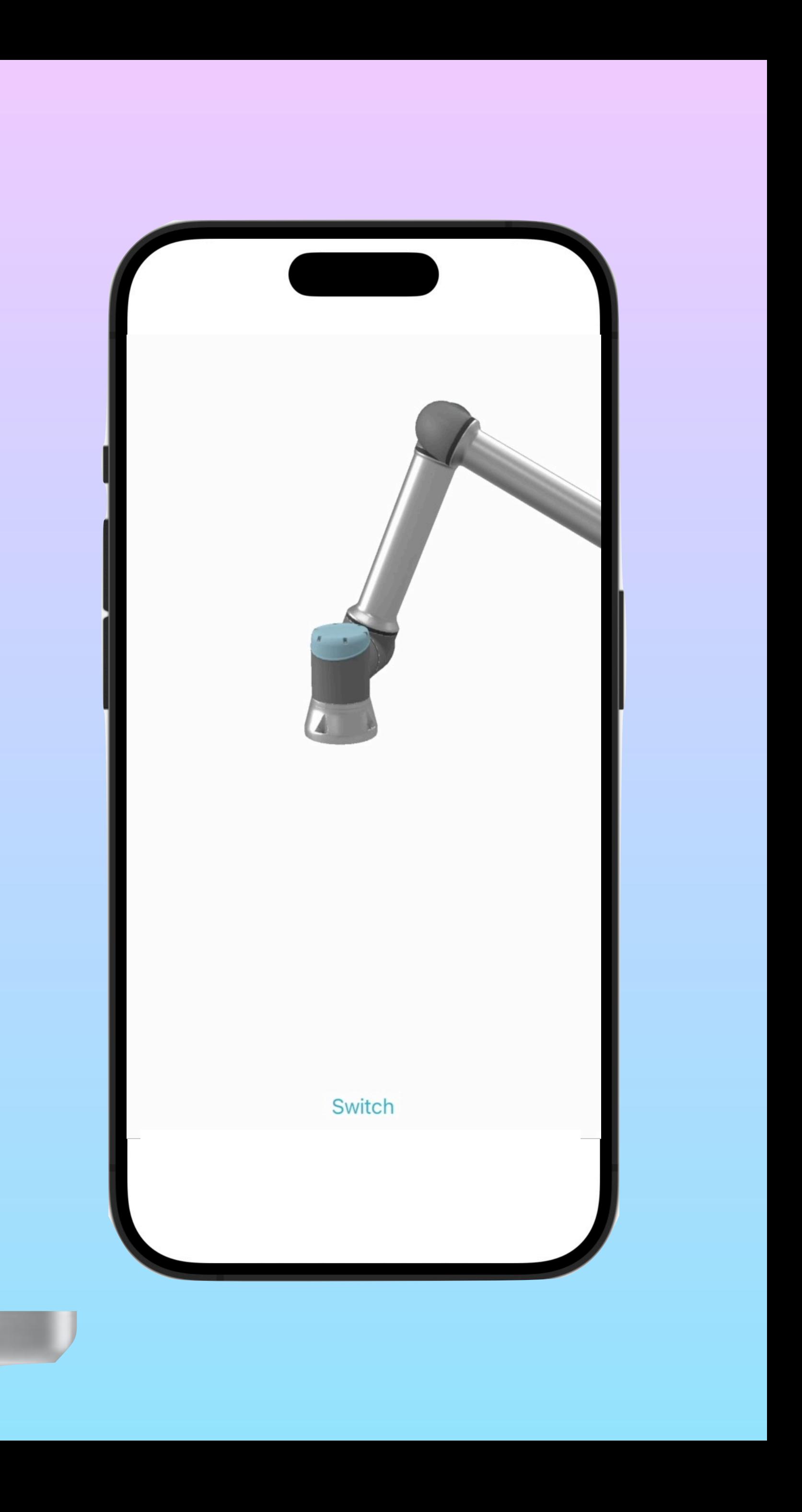

## Multiple robots

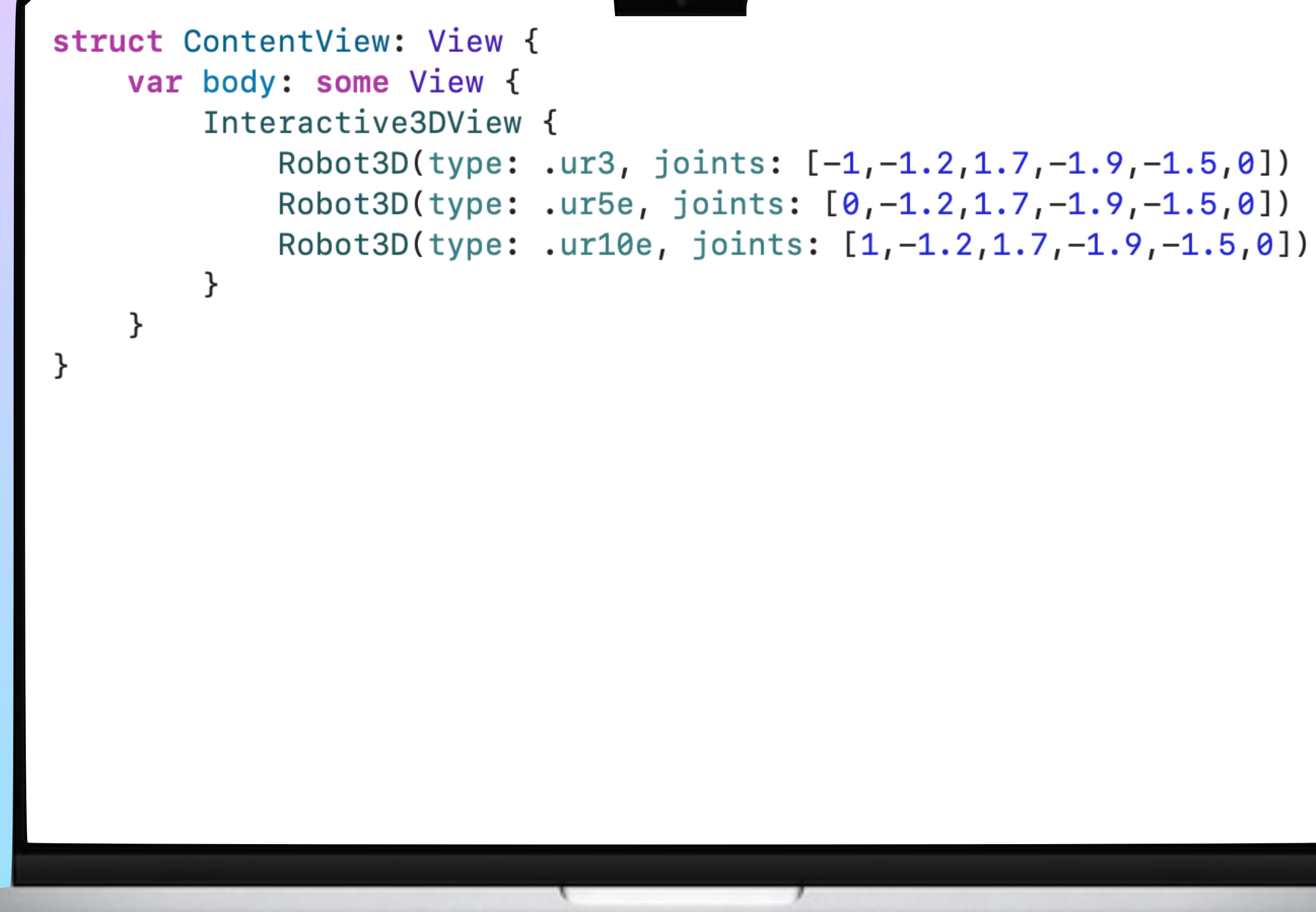

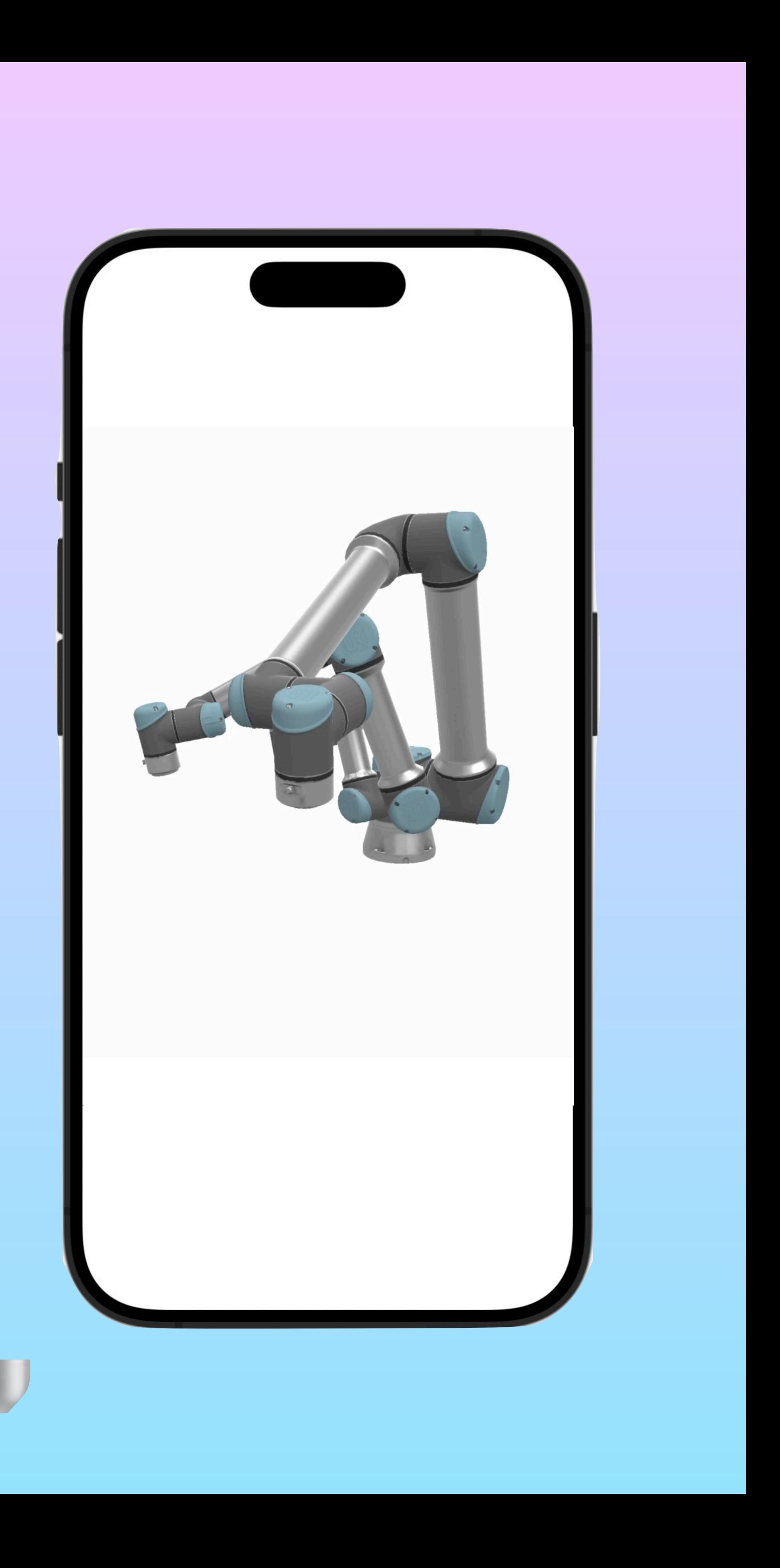

## Conditional robot

```
struct ContentView: View {
    var isSmallRobot: Bool
    var body: some View {
        Interactive3DView {
             if isSmallRobot {
                 Robot3D(type: .ur3, joints: [-1,-1.2,1.7,-1.9,-1.5,0])
            } else {
                 Robot3D(type: .ur10e, joints: [-1,-1.2,1.7,-1.9,-1.5,0]
             \mathcal{F}\mathcal{F}}
```
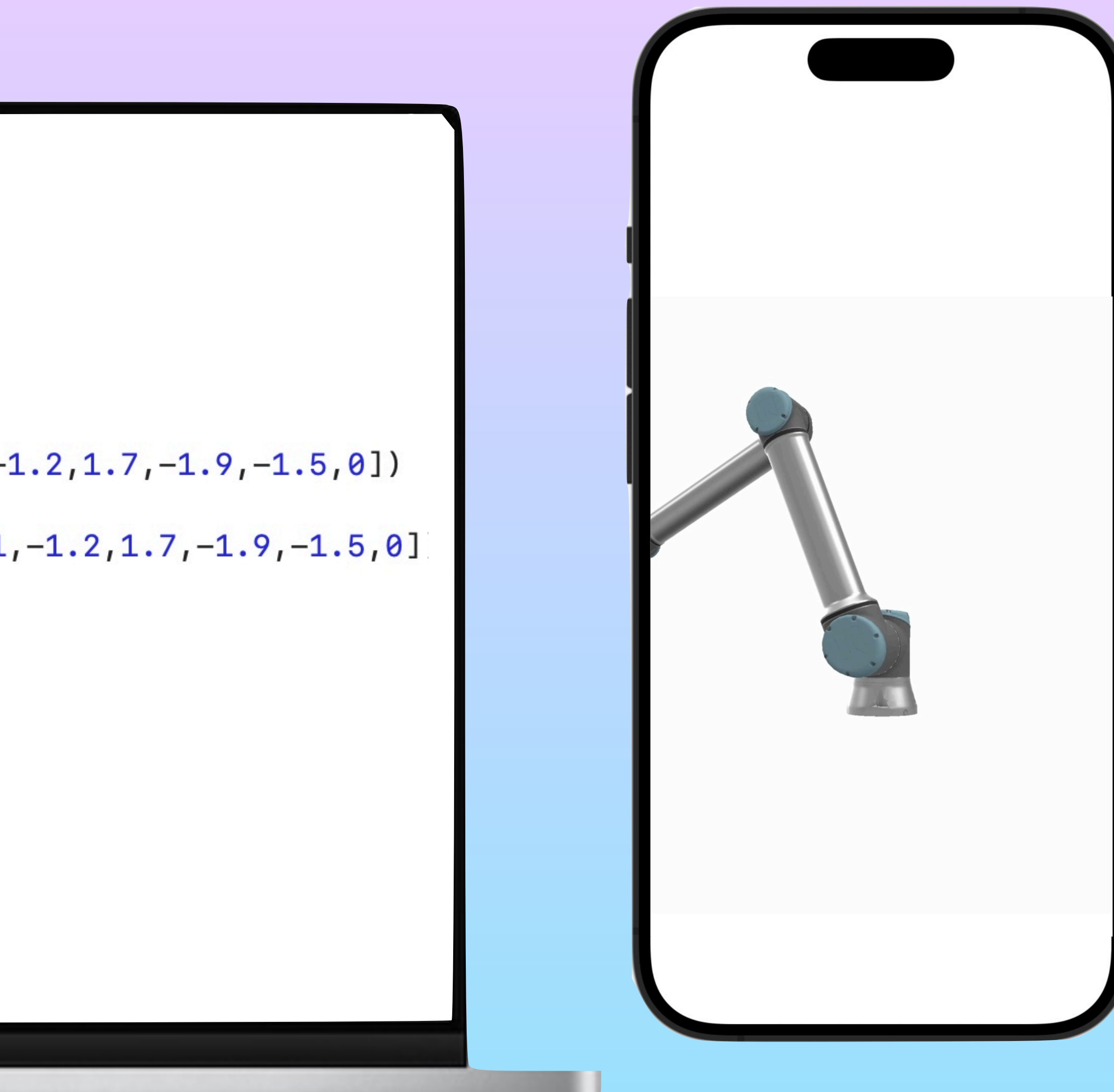

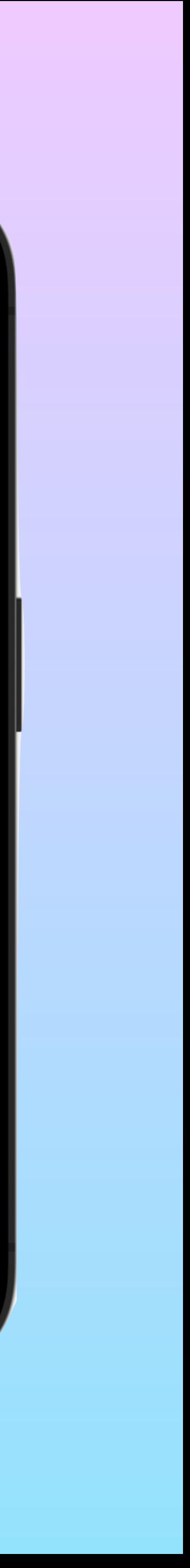

## Conditional robot

```
struct ContentView: View { 
    var isRobot: Bool
    var body: some View { 
        Interactive3DView { 
            if isRobot { 
                Robot3D( 
                   type:.ur5e, 
                  joints: [1,-1.2,1.7,-1.9,-1.5,0] 
 ) 
            } else { 
                File3D(name: "cake") 
 } 
 } 
 } 
}
```
![](_page_39_Figure_2.jpeg)

## Looping robots

```
import SwiftUI
import Robot3D
struct ContentView: View {
    var robotList: [RobotData]
    var body: some View {
        Interactive3DView {
            for robot in robotList {
                if robot.type != .ur3 {
                     Robot3D(type: robot.type, joints: robot.joints)
                 k
            \mathcal{F}\}
```
![](_page_40_Picture_2.jpeg)

![](_page_40_Picture_3.jpeg)

## Look under

# the hood

### Base protocol

protocol Element3D {}

struct Robot3D: Element3D {

}

```
var type: RobotInformation.RobotType = .ur5e
var joints: [Double] = [0, 0, 0, 0, 0, 0]
```

```
@resultBuilder
public struct Interactive3DBuilder {
        var result = Interactive3DDescription()for element in elements {
            switch element {
            case let robot as Robot3D:
            case let description as Interactive3DDescription:
            default:
                break
        return result
    \mathcal{F}
```
static func buildBlock(\_ elements: any Element3D...) -> Interactive3DDescription {

result.robots.append(.init(type: robot.type, joints: robot.joints)) result.robots.append(contentsOf: description.robots)

![](_page_44_Figure_1.jpeg)

static func buildBlock(\_ elements: any Element3D...) -> Interactive3DDescription {

result.robots.append(.init(type: robot.type, joints: robot.joints)) result.robots.append(contentsOf: description.robots)

![](_page_45_Figure_1.jpeg)

static func buildBlock(\_ elements: any Element3D...) -> Interactive3DDescription {

result.robots.append(.init(type: robot.type, joints: robot.joints)) result.robots.append(contentsOf: description.robots)

![](_page_46_Figure_1.jpeg)

**struct** Interactive3DView: View { @Interactive3DBuilder **var** content: () -> Interactive3DDescription **var** body: **some** View { SceneKit3DView(content()) } }

![](_page_48_Picture_37.jpeg)

content: () -> Interactive3DDescription

![](_page_49_Figure_1.jpeg)

### buildEither

### **public extension** Interactive3DBuilder { **public static func** buildEither( first component: Interactive3DDescription ) -> Interactive3DDescription { component } **public static func** buildEither( second component: Interactive3DDescription ) -> Interactive3DDescription { component } }

## buildEither

```
import SwiftUI
import Robot3D
struct ContentView: View {
    var isSmallRobot: Bool
    var body: some View {
        Interactive3DView {
            if isSmallRobot {
                 Robot3D(type: .ur3, joints: [-1, -1.2, 1.7, -1.9, -1.5, 0])
            } else {
                 Robot3D(type: .ur10e, joints: [-1,-1.2,1.7,-1.9,-1.5,0])
            \mathcal{F}}
}
```
![](_page_51_Figure_2.jpeg)

![](_page_51_Picture_3.jpeg)

## buildOptional

![](_page_52_Figure_1.jpeg)

```
 _ component: Interactive3DDescription?
```
## buildOptional

```
import SwiftUI
import Robot3D
struct ContentView: View {
    var robot: RobotData?
    var body: some View {
        Interactive3DView {
            if let robot {
                Robot3D(type: robot.type, joints: robot.joints)
            }
        }
}
```
![](_page_53_Figure_2.jpeg)

![](_page_53_Picture_3.jpeg)

### **public extension** Interactive3DBuilder { **static func** buildArray( \_ components: [Interactive3DDescription] ) -> Interactive3DDescription { **var** result = Interactive3DDescription() **for** component **in** components { } **return** result }

result.robots.append(contentsOf: component.robots)

## buildArray

}

## buildArray

```
import SwiftUI
import Robot3D
struct ContentView: View {
    var robotList: [RobotData]
    var body: some View {
        Interactive3DView {
            for robot in robotList {
                if robot.type != .ur3 {
                    Robot3D(type: robot.type, joints: robot.joints)
            }
}
```
![](_page_55_Picture_2.jpeg)

![](_page_55_Picture_3.jpeg)

11:53 Mon 4. Sep

 $\langle$  Back

## 3D Visualisation

![](_page_56_Figure_3.jpeg)

![](_page_56_Picture_4.jpeg)

Flower  $\sim$ 

![](_page_56_Picture_6.jpeg)

![](_page_56_Picture_7.jpeg)

## Modifiers

![](_page_57_Figure_1.jpeg)

- 
- 
- 

## Modifiers

```
struct ContentView: View { 
    var body: some View { 
        Interactive3DView { 
            Robot3D( 
                type: .ur5e, 
                joints: [1,-1.2,1.7,-1.9,-1.5,0] 
 ) 
                .offset(x: 500) 
            Robot3D( 
                type: .ur3, 
                joints: [1,-1.2,1.7,-1.9,-1.5,0] 
 ) 
               .offset(z: 500)
 } 
 } 
}
```
![](_page_58_Figure_2.jpeg)

## Modifiers

![](_page_59_Figure_1.jpeg)

## **public extension** Element3D **where Self**: Positionable3D { x: Double =  $0$ , y: Double =  $0$ , z: Double =  $0$

![](_page_60_Figure_1.jpeg)

![](_page_61_Figure_1.jpeg)

![](_page_61_Picture_2.jpeg)

![](_page_62_Picture_1.jpeg)

## @Interactive3DBuilder **var** tcpElement: () -> Interactive3DDescription

![](_page_63_Picture_1.jpeg)

## @Interactive3DBuilder **var** tcpElement: () -> Interactive3DDescription

![](_page_64_Picture_0.jpeg)

## we started with imperative calls

## moved to declarative structs

## and ended with @resultBuilder

![](_page_65_Picture_0.jpeg)

![](_page_65_Picture_1.jpeg)

![](_page_65_Picture_2.jpeg)

## M dominik@riegger.tech  $\omega$  @domi@troet.cafe

## riegger-tech